**République Algérienne Démocratique et Populaire Ministère de l'Enseignement Supérieur et de la Recherche Scientifique Université A. MIRA – Bejaia**

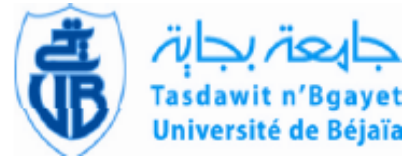

**Faculté de Technologie Département de Génie Electrique**

## *Mémoire de Fin d'Etude*

En vue de l'obtention du diplôme de Master 2 en Electrotechnique Filière Energies Renouvelables

## **Thème**

*Contribution à la commande d'un système de stockage inertiel*

**Mlle . Boukheddami Sabrina M**

Présenté par :<br>
Encadré par :

**r . Idjdarene Kassa**

 **M r . Boudries Zoubir** 

**Promotion : 2015**

## *Remerciement*

*Je remercie Dieu de m'avoir accordé le courage et la patiente pour accomplir ce travail.* 

*Mon sincère remerciement à mes deux promoteur Mr Idjdarene Kassa et Mr Boudries Zoubir de vouloir dévouer leur précieux temps pour me guider, aider et soutenu. Sans eux l'accomplissement de ce travail ne sera pas réalisé.*

*Je tiens à remercier l'honorable membre de jurys d'avoir consacré leur temps pour lire et examiner ce travail et pour leur précieuse orientation.*

*J'adresse un très spéciale remerciement à mes très chers parents qui mon vraiment soutenu et qui ont été toujours à mes côtés depuis toute ma durée d'étude.*

*Un chaleureux remerciement à mon fiancé qui était toujours présent à tout moment, sans oublier mon frère, ma sœur, et mon amie Yasmine.* 

 A mes très chers parents à Abdelhak à mon frére Toufik

à ma sœur Yasmine

## **Liste des figures**

- Figure I.1 : Principe de conversion de l'énergie dans un aérogénérateur.
- Figure I.2 : Les composants de chaîne de conversion d'énergie éolienne.
- Figure I.3 : Effet du vent sur un corps creux.
- Figure I.4 : Rotor Savanious.
- Figure I.5 : Photographie d'une éolienne Savanious.
- Figure I.6 : Principe de l'incidence variable.
- Figure I.7 : Différents type de rotor Darrieus.
- Figure I.8 : Eolienne à axe verticale de type Darrieus.
- Figure I.9 : Configuration à axe horizontale.
- Figure I.10 : Éolienne multipâles.
- Figure I.11: Composants d'une éolienne à axe horizontale.
- Figure I.12 : Les composants de la nacelle.
- Figure I.13 :  $C_p$  en fonction de λ et l'angle de calage β.
- Figure I.14 : Puissance mécanique en fonction des vitesses du vent.
- Figure I.15 : Schéma de puissance et vitesse généré par la turbine à la génératrice.
- Figure I.16 : Configuration de conversion d'énergie éolienne avec la MADA.
- Figure I.17 : Conversion de l'énergie éolienne par la MAS à cage.
- Figure I.18 : Principaux composants d'un accumulateur inertiel batterie électromécanique.
- Figure I.19 : Schéma de présentation de la commande de stockage inertiel.
- Figure II.1 : Système bus continu-autoamorçage-charge.
- Figure II.2 : Contrôle de courant par hystérésis.
- Figure II.3 : Représentation des enroulements de la machine dans l'espace électrique.
- Figure II.4: Les différents systèmes d'axe utilisés.

Figure II.5: Allure de vitesse de la MAS.

- Figure II.6: Allure du couple électromagnétique de la MAS.
- Figure II.7: Allure du courant statorique de la MAS.
- Figure III.1: Algorithme de la commande vectorielle.
- Figure III.2: Structure du système de stockage à volant d'inertie.
- Figure III.3: Modèle du bus continu.
- Figure III.4: Modèle Simulink du bus continu.
- Figure III.5: Allures de couple et de puissance en fonction de la vitesse de la MAS.
- Figure III.6: principe du contrôle de SISE associé au générateur éolien.
- Figure III.7: Schéma de contrôle en vitesse pour le SISE et contrôle vectoriel pour la . MAS.
- Figure III.8: Allure de la puissance éolienne et la puissance de charge.
- Figure III.9: Allure de la puissance de régulation du bus continu.
- Figure III.10: Allure de la tension du bus continu.
- Figure III.11: Allure de la vitesse de rotation du volant.
- Figure III.12: Allure de du couple électromagnétique.
- Figure III.13: Allure des courants  $i_{sa}$
- Figure III.14: Allure de du flux rotorique.
- Figure III.15: Allure de du courant isd.
- Figure III.16: Allure de la tension  $V_{sa}$
- Figure III.17: Allure de du courant isa
- P<sub>v</sub>: Puissance du vent.
- $P_t$ : Puissance de la turbine.
- $\Omega_t$ : Vitesse de rotation de la turbine.
- $C_t$ : Couple développé par la turbine sous l'effet du vent.
- G : Gain du multiplicateur de vitesse.
- : Couple électromagnétique développé par la génératrice asynchrone.
- P<sub>em</sub>: Puissance électromagnétique de la génératrice.
- $C_G$ : couple issu du multiplicateur.
- : Coefficient de frottement total du couplage mécanique.
- $C_f$ : Couple résistant dû aux frottements.
- Cp : Coefficient de puissance d'éolienne (chaque éolienne a son propre Cp).
- R: Rayon de l'aérogénérateur ou langueur des pâles.
- Ƿ : Masse volumique de l'aire.
- S : Surface balayée par la turbine éolienne.
- V : Vitesse du vent.
- λ : Rapport entre la vitesse de l'extrémité des pâles de l'éolienne et la vitesse du vent.
- B : Angle d'orientation des pâles.
- Ωg : Vitesse de rotation après le multiplicateur (vitesse de la génératrice).
- $\Omega_{\text{st}}$ : Vitesse de rotation du volant.
- J<sub>st</sub> : Moment d'inertie du volant.
- f<sub>st</sub>: Coefficient de frottement visqueux.
- R<sub>st</sub>: Rrayon de la masse tournante.
- R<sup>e</sup> : Limite de résistance de rupture la plus élevée possible.
- Vstmax : Vitesse maximale du volant.
- E<sup>c</sup> : Energie cinitique du volant d'inertie.
- $N_{\text{st max}}$  : Vitesse de rotation maximale du volant.
- Nst min : Vitesse angulaire minimale du volant.
- V<sub>dc</sub>: Tension redressée.
- R<sup>0</sup> : Résistance interne de la batterie.
- R<sup>c</sup> : Résistance vue du côté continu.
- E : Tension aux bornes de la batterie.
- i<sub>dc</sub>: Courant redressé.
- $i_R$  : Courant dans la charge résistive.
- R<sub>b</sub> : Résistance du bobinage.
- $I_b$ : Courant dans le bobinage.
- $\phi$ : Flux qui traverse le bobinage.
- V : Tension aux bornes du bobinage.
- L<sup>s</sup> : Inductance propre d'un enroulement statorique.
- $L_r$ : Inductance propre d'un enroulement rotorique.

 $M_{sr}$ ,  $M_{rs}$ : Inductance mutuelle maximale stator-rotor, rotor-stator

- θ : Position du rotor.
- C : Capacité du condensateur du bus continu.
- i<sub>éol</sub>: Courant de sortie du convertisseur dans la conversion d'énergie éolienne.
- Pch : Puissance de la charge.
- P : Puissance nécessaire pour réguler le bus continu.
- isqmax : Courant maximale d'axe q.
- Ωmes : Vitesse mesurée de la MAS.
- $\Omega_b$ : Vitesse de base de la MAS.

## **Sommaire**

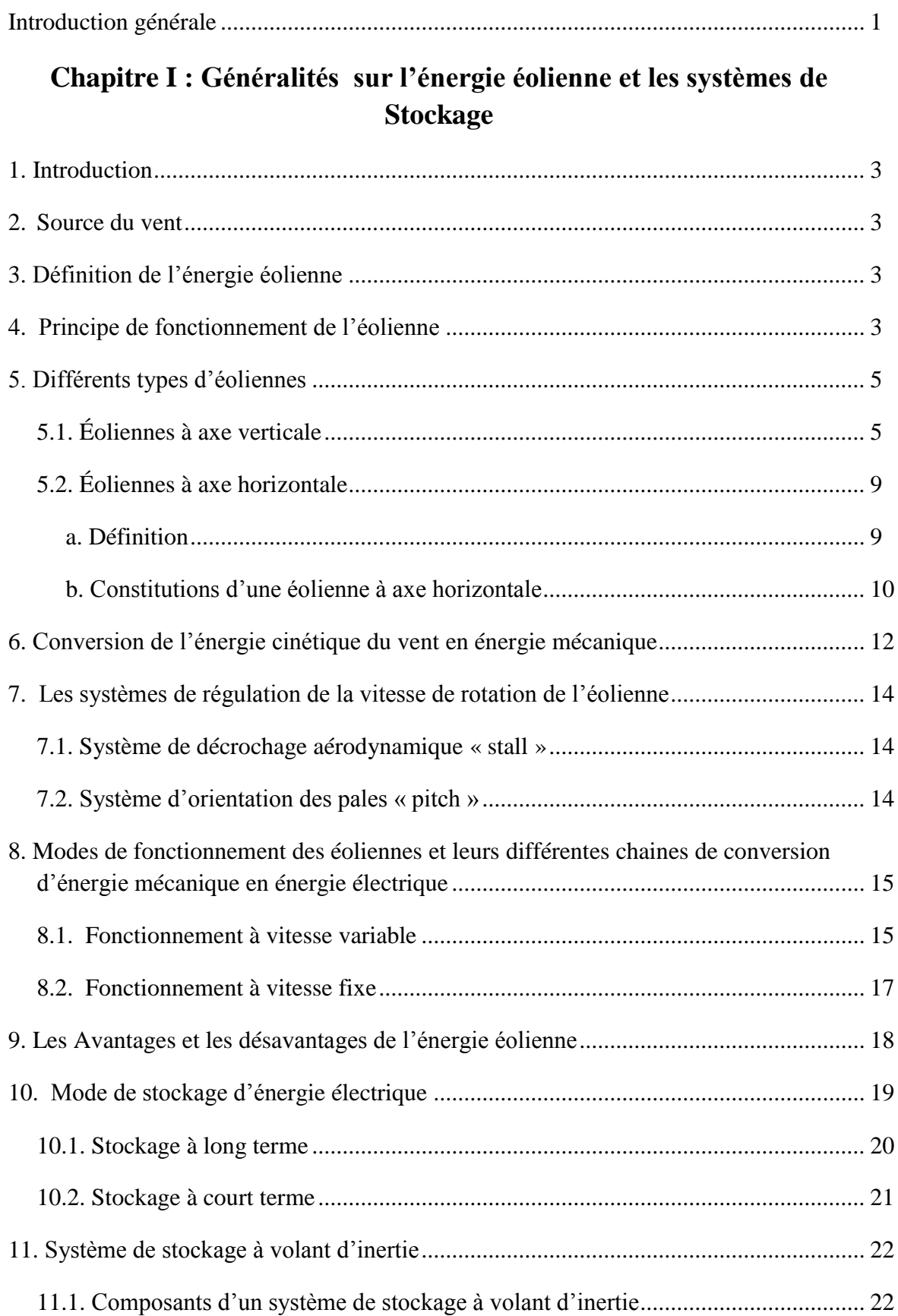

## *Sommaire*

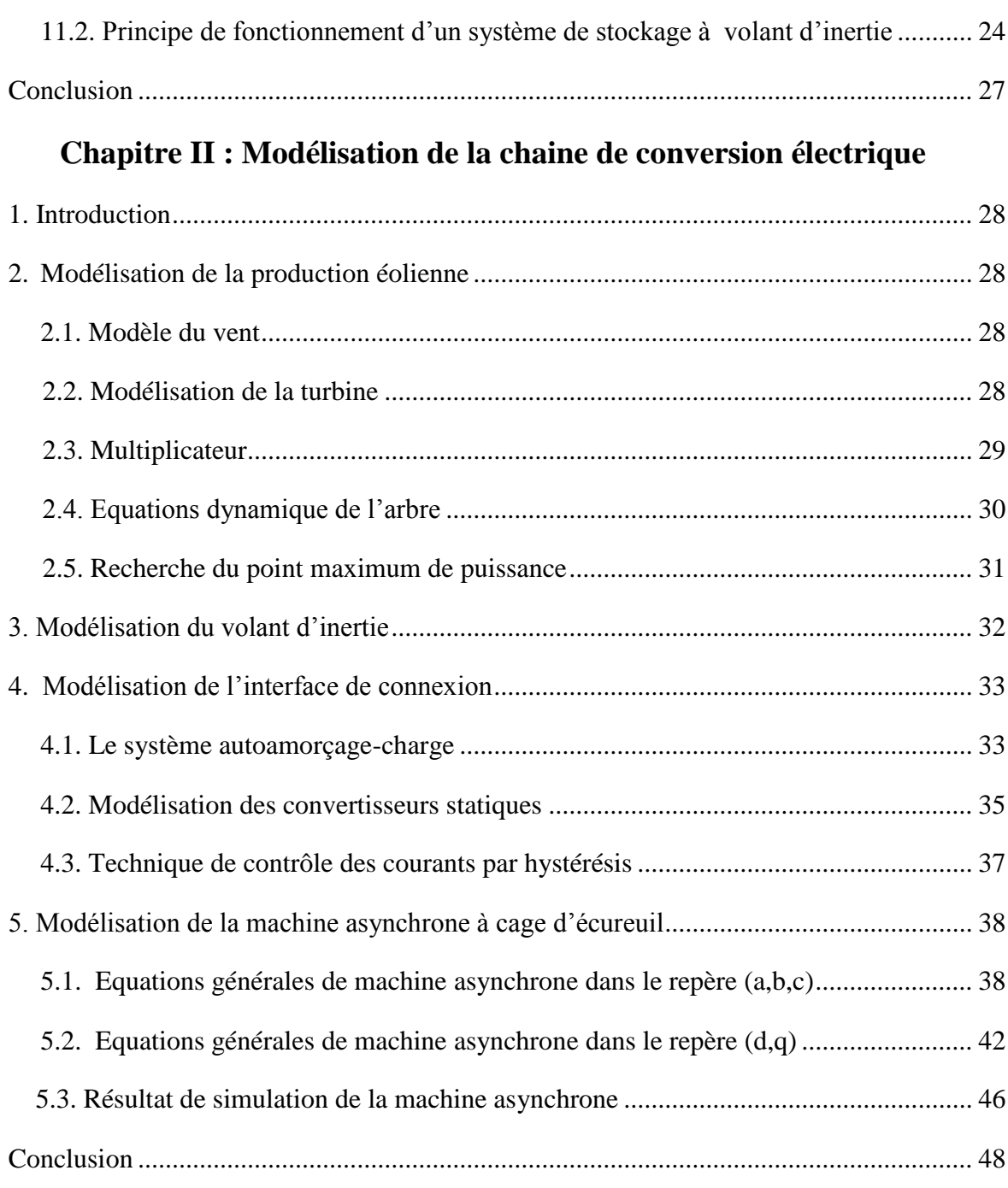

## **Chapitre III : Modélisation et commande du système de stockage**

## **Inertiel**

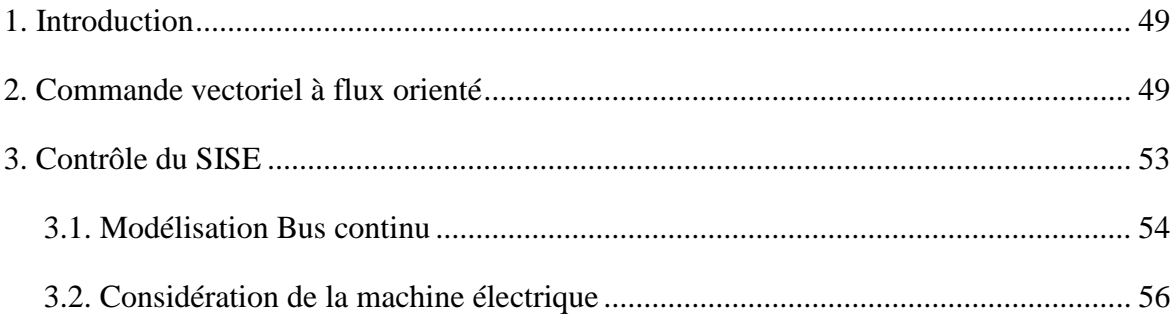

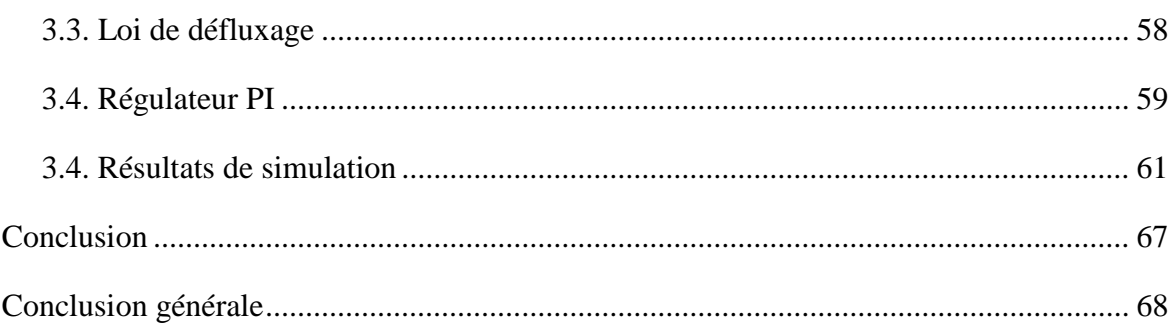

*Introduction Générale*

## **Introduction Générale**

L'électricité est un facteur essentiel au développement économique dans tous les pays du monde. C'est pour cela que les énergies renouvelables jouent un rôle très important pour l'amélioration de ce développement. Avec le besoin de confort moderne et avec l'industrialisation qui s'accroît, les progrès techniques de ces nouvelles énergies se développent de mieux en mieux.

En effet l'exploitation de nouvelles énergies propre est une course pour les énergies future qui permettent d'améliorer la qualité de vie, c'est le produit le plus précieux de notre société moderne, c'est pourquoi il faut fournir de grands efforts et de large investissement pour avoir la compétence de produire plus d'électricité en protégeant l'environnement. Il est donc essentiel de développer les différentes sources d'énergies renouvelables.

Dans ce travail nous allons étudier l'énergie éolienne qui est classée parmi les énergies propres car elle est non polluante. Néanmoins l'électricité produite par ces éoliennes n'est pas constante, ce qui est due aux fluctuations du vent. De plus le problème majeur de ces éoliennes est qu'elles ne participent, en générale, pas aux services systèmes (réglage de la tension, de la fréquence, possibilité de fonctionnement en îlotage). C'est pour cela qu'elles posent certains nombre de problème au niveau de leur intégration : production aléatoire et difficilement prévisible et la sensibilité importante aux variations de la vitesse du vent [1].

Pour réglementer le flux d'énergie produit, il nous faut développer un système de stockage. D'une part cette solution nous permet de gérer l'énergie destinée à la consommation, et d'autre part elle nous permet une meilleure exploitation de cette énergie (de ne pas gaspiller l'énergie produite).

Dans le premier chapitre, nous allons présenter état de l'art des différents types d'éoliennes, et les systèmes de stockages existants et la présentation du système de stockage à volant d'inertie.

Dans le deuxième chapitre on modélisera les éléments utilisés dans la chaîne de conversion éolienne puis on simulera la machine asynchrone à cage d'écureuil dans l'environnement MATLAB/SIMULINK.

En ce qui concerne le troisième chapitre nous étudierons un programme pour le contrôle du système de stockage inertiel (SISE) qui est la commande vectorielle à flux orienté et les résultats seront présentés dans l'environnement MATLAB/SIMULINK.

On terminera par une conclusion et quelques perspectives.

# *Chapitre I*

*Généralités sur l'énergie éolienne et les systèmes de Stockage*

## **1. Introduction**

Comme les moulins à vent du passé, les éoliennes génèrent des forces mécaniques ou électriques. Au cours des dernières années, l'énergie éolienne a suscité un nouvel intérêt pour d'évidentes questions d'environnement. Avec les grandes éoliennes branchées sur le réseau, on produit des kilowattheures propres et renouvelables.

L'objectif de ce premier chapitre est donc de présenter un état de l'art sur l'énergie éolienne ainsi que les différents systèmes de stockages et la présentation du système de stockage inertiel.

## **1. Source du vent**

L'énergie éolienne est une forme indirecte de l'énergie solaire. L'absorption du rayonnement solaire dans l'atmosphère engendre des différences de température et de pression qui mettent les masses d'air en mouvement, et créent le vent. [2].

## **2. Définition de l'énergie éolienne**

L'énergie éolienne et la conversion de l'énergie cinétique du vent en énergie mécanique. Les éoliennes sont composées de pâles en rotation autour d'un rotor et actionnées par le vent. Elles sont utilisées pour plusieurs fonctionnements :

- La transformation en énergie mécanique : Pour pomper de l'eau ou pour faire tourner la meule d'un moulin.
- La production d'énergie électrique : l'éolienne est couplée à un générateur électrique pour fabriquer du courant continu ou alternatif.

Généralement dans nos jours, les éoliennes sont utilisées pour produire de l'électricité et entrent dans la catégorie des énergies renouvelables. On trouve deux utilisations « On-shore » qui signifie installé en terre, et « Off-shore » qui signifie installé en mer.

## **3. Principe de fonctionnement de l'éolienne**

Sous l'effet du vent, les pales de la turbine tournent en produisant une énergie mécanique, cette énergie sera transformée en énergie électrique par un générateur électrique de type synchrone ou asynchrone. Le schéma des transformations énergétiques est simplifié dans le schéma ci-dessous :

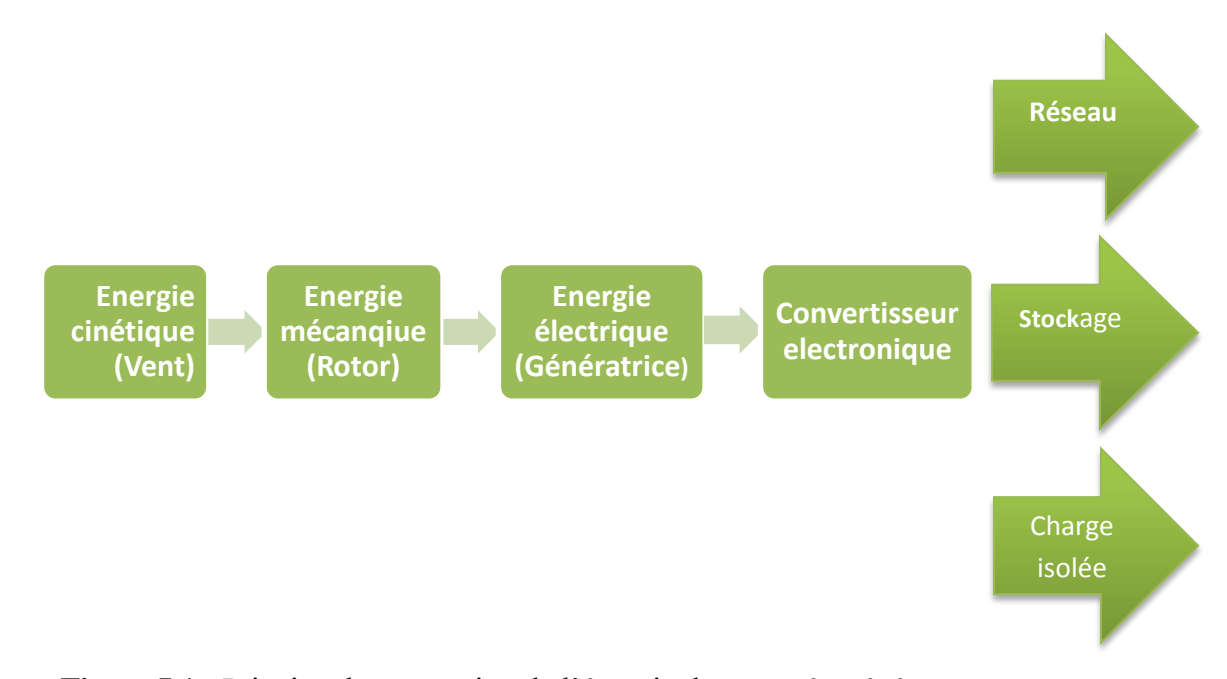

**Figure I.1** - Principe de conversion de l'énergie dans un aérogénérateur

La vitesse de rotation de l'éolienne peut varier entre 5 à 25 tours par minute. Le générateur nécessite une vitesse de rotation du rotor de 1000-2000 tours par minute [2]. Il est donc nécessaire de placer un multiplicateur de vitesse (qui va permettre d'augmenter la vitesse de rotation d'arbre de la turbine). Et pour permettre à l'éolienne de tourner à des vitesses variables du vent on installe des convertisseurs électroniques qui vont permettre d'ajuster la fréquence du courant produit par l'éolienne selon la fréquence du réseau d'utilisation.

Le schéma dans la figure (I.2) représente l'enchainement des composants d'une chaine de conversion de l'énergie éolienne :

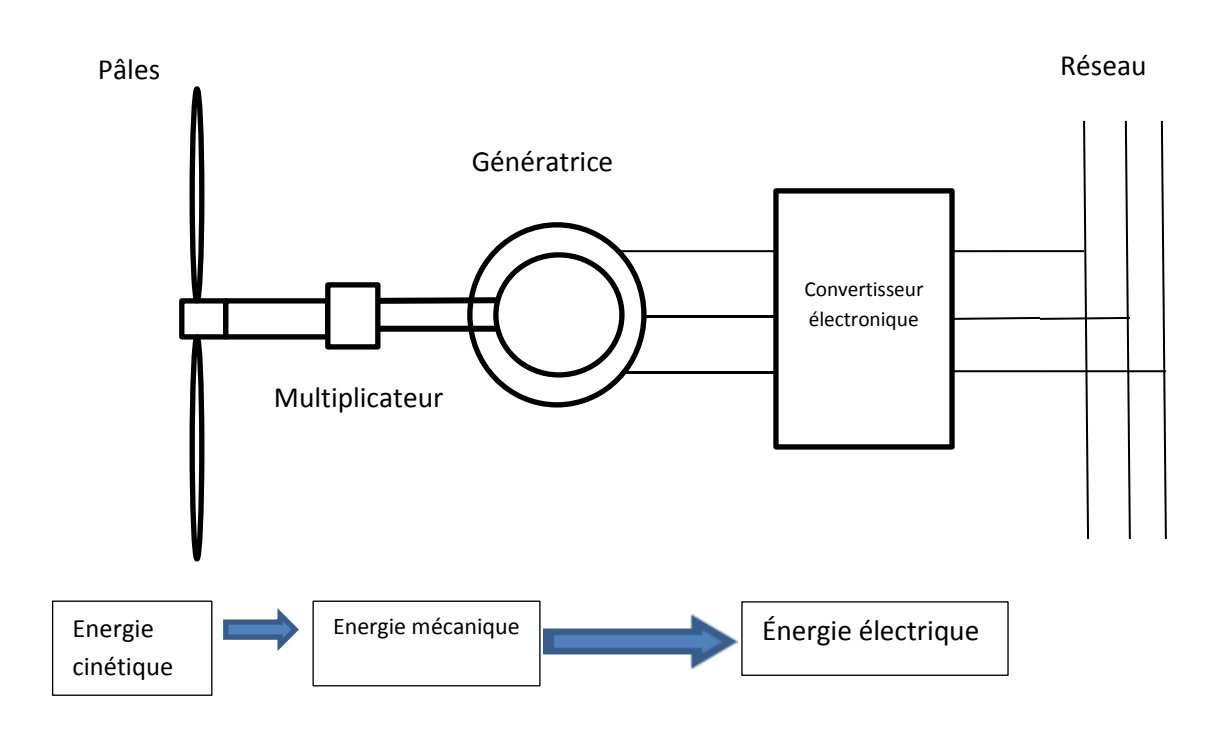

**Figure I.2** - Les composants de chaîne de conversion d'énergie éolienne.

## **4. Différents types d'éoliennes**

Ces éoliennes peuvent être classées selon la position de l'axe de leur rotor on trouve :

## **4.1 Éolienne à axe verticale**

Elles présentent un axe vertical et peuvent se passer d'un système d'orientation puisque elles captent tous les vents quelle que soit leur direction. Elles résistent bien aux vents turbulents mais produisent moins d'énergie que les éoliennes à axe horizontal. On en distingue deux types :

#### **Savanious**

L'éolienne Savonius est une éolienne à axe vertical inventée par l'ingénieur Sigurd Savonius en 1924. Constituée de demi-cylindre relié à un axe vertical. Le principe de mise en mouvement de ce type de machine est identique à celui d'un anémomètre : les efforts exercés par le vent sur chacune des faces d'un corps creux sont d'intensités différentes figure (I.3). Il en résulte donc un couple moteur, que l'on peut utiliser pour entraîner un générateur électrique ou un autre dispositif mécanique tel qu'une pompe. [3].

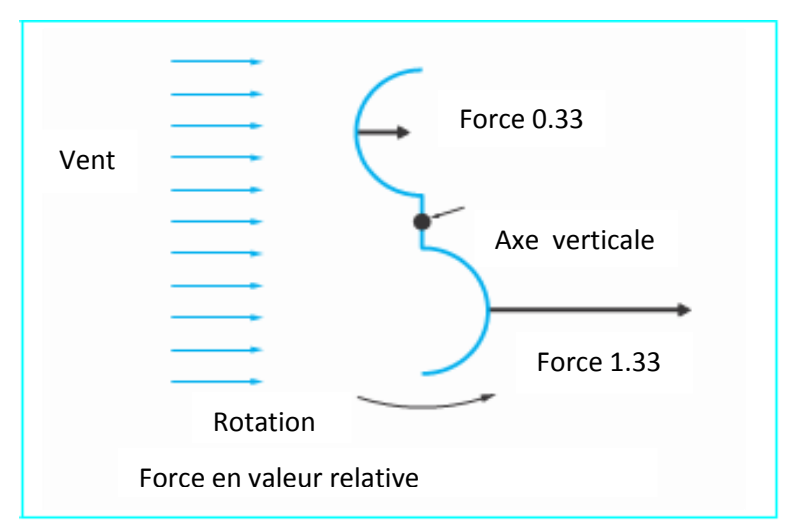

**Figure I.3** - Effet du vent sur un corps creux [3]

Le couple moteur augmente par la circulation de l'aire entre les deux demi-cylindres. La figure (I.4) nous montre le rotor Savanious.

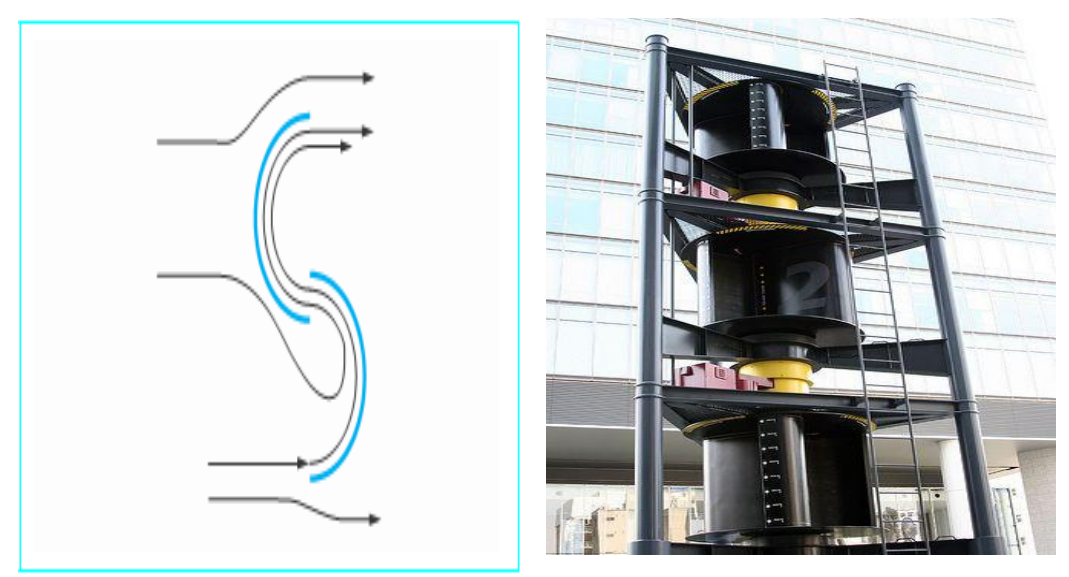

**Figure I.4** - Rotor Savanious [3] **Figure I.5** - Photographie d'une éolienne Savanious [4]

Ce type d'éolienne est moins encombrante est idéale pour l'intégration urbain, plus silencieuse que les autres éoliennes, mais de faibles rendement.

## **Darrieus**

Le principe utilisé dans ce type de machine c'est le principe de variation d'incidence. Le fonctionnement est ici basé sur le fait qu'un profil placé dans un écoulement d'air selon diffèrent angle est soumis à des forces d'intensités et de direction variables.

La combinaison de ces forces génères alors un couple moteur figure (I.6). En fait, les différents angles auxquels sont soumis les profils, proviennent de la comparaison de la vitesse propre de déplacement du profil (en rotation autour de l'axe vertical) et de la vitesse du vent. Ce principe de fonctionnement a été breveté au début des années 1930 par le Français Darrieus. De tels rotors peuvent être de forme cylindrique, tonique, parabolique…..etc. Figure (I.7). Le fonctionnement intrinsèque faisant appel à la rotation des pâles, cela signifie que l'éolienne ne peut pas démarrer toute seule. Un système de lancement s'avère donc nécessaire.

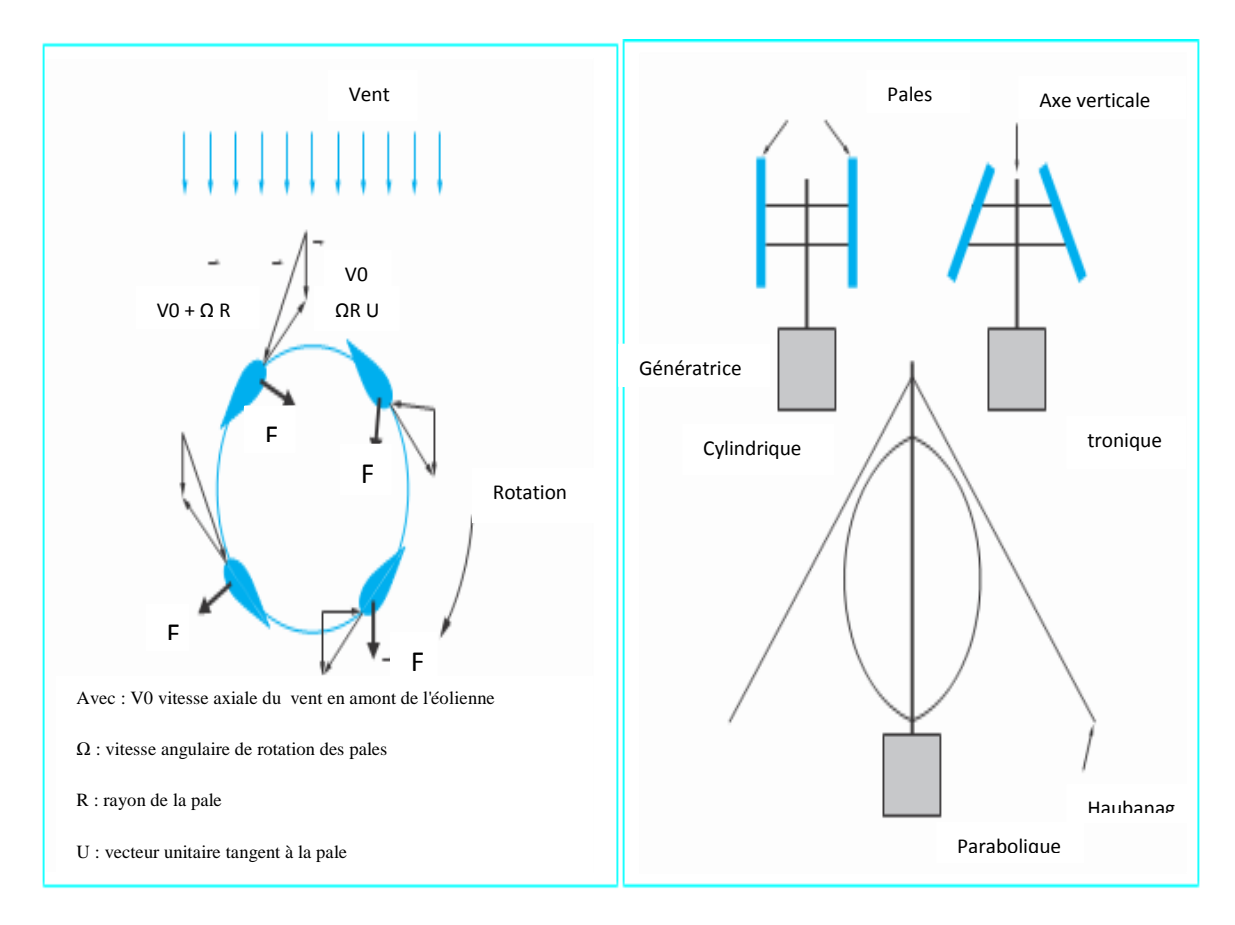

**Figure I.6** - Principe de l'incidence variable **Figure I.7** - Différents type de rotor Darrieus

Cependant, ces éoliennes sont de faible encombrement et intégrables aux paysages et l'architecture urbaine, mais de faible rendement.

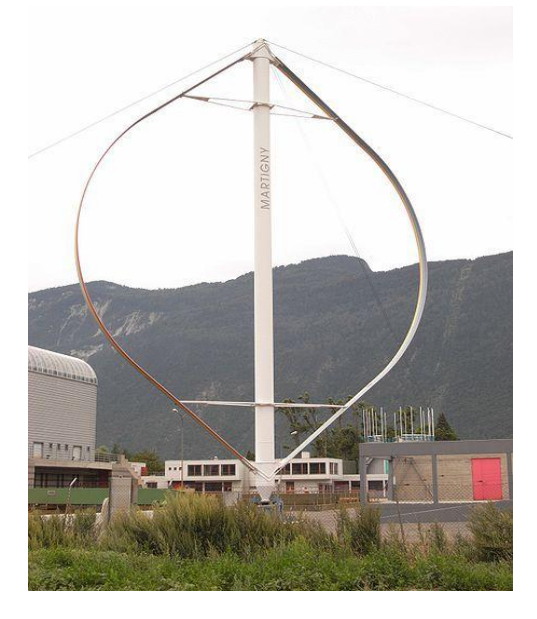

**Figure I.8** - Eolienne à axe verticale de type Darrieus

On peut conclure les avantages et les inconvénients des éoliennes à axe verticales :

## **Avantages et Inconvénient des éoliennes à axe verticale**

## **Avantage :**

- Une simple conception
- La non nécessité d'un système d'orientation par rapport à la direction du vent
- Elles ne sont pas soumises à des contraintes importantes sur les pales lors du fonctionnement.
- Intégrable à l'architecture urbaine.
- Absence de tour car la génératrice, le multiplicateur,…etc. sont placés à terre.

## **Inconvénients :**

- Un faible rendement, et exposé aux contraintes mécanique.
- Généralement le rotor est situé très près du sol, les vitesses du vent sont peu favorable, ce qui réduit l'efficacité de la machine.
- Les éoliennes ne démarrent pas automatiquement. Comme celle du type Dairreus son fonctionnement fait appelle à la rotation des pales donc il lui faut un système de lancement pour la rotation des pales.

## **4.2 Eoliennes à axe horizontale**

### **a- Définition**

De nos jours c'est les éoliennes les plus utilisées, c'est les descendantes directe du moulin à vent, cependant pour que ces machines fournit de l'énergie mécanique qui actionnera le générateur, elles utilisent la force de portance du vent appliqué aux pales, à la manière des ailes d'avion. Peuvent développer des puissances électriques de plusieurs mégawatts, elle représente généralement des pales compris entre 1 et 3.

Ce type d'éolienne a pris le dessus sur celles à axe vertical car elles représentent un coût moins important, elles sont moins exposées aux contraintes mécaniques et la position du récepteur à plusieurs dizaines de mètres du sol privilégie l'efficacité. Notons cependant que certains travaux défendent la viabilité du rotor vertical en réalisant des études multicritères. [5].

Deux types aspect de fonctionnement peuvent être rencontrés dans les éoliennes à axe horizontale :

- **Amont :** le vent souffle sur le devant des pâles en direction de la turbine. Le rotor est orienté selon la direction du vent par un dispositif spécifique.
- **Avale :** le vent souffle sur l'arrière des pâles en partant de la nacelle.

Chaque configuration possédé avantages et inconvénients : La formule « amont » requiert des pâles rigides pour éviter tout risque de collision avec la tour alors que la configuration « aval » autorise l'utilisation de rotors plus flexibles. Par ailleurs, dans le cas d'une machine « Amont », l'écoulement de l'air sur les pales et peu perturbés par la présence de la tour. L'effet de masque est plus important dans le cas d'une machine « aval ». En fin une machine « aval » est théoriquement auto orientable dans le lit du vent, alors qu'une éolienne « amont » doit généralement être orientée à l'aide d'un dispositif spécifique. On constate néanmoins que la majeure partie des éoliennes de grande puissance adoptent la configuration « amont » [3].

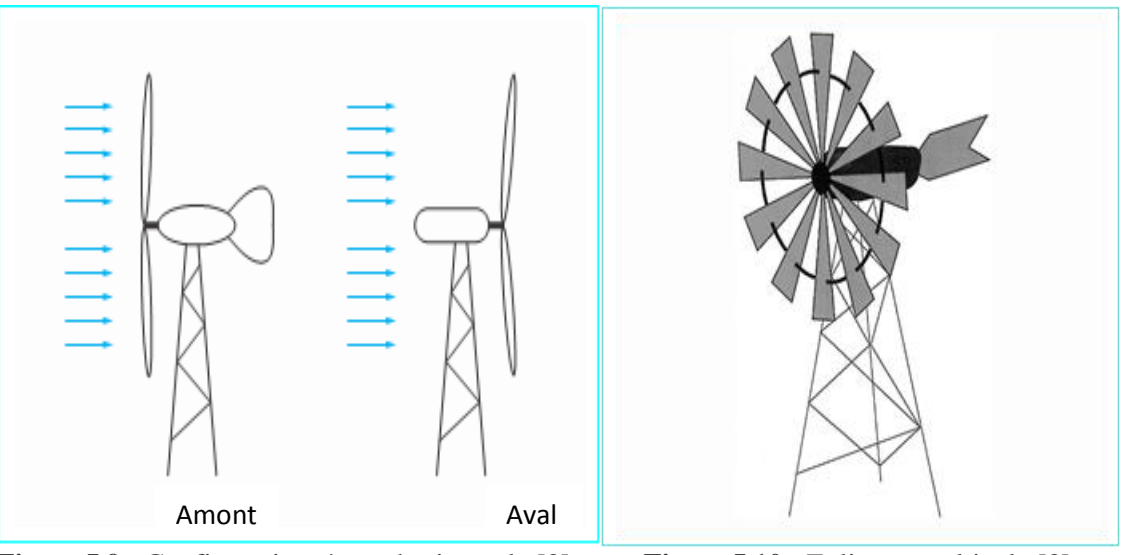

**Figure I.9** - Configurations à axe horizontale [3] **Figure I.10** - Eolienne multipale [3]

## **b- Constitutions d'une éolienne à axe horizontale**

Une éolienne est composée de plusieurs composants qui sont :

## **Tour**

Son rôle est d'une part de supporter l'ensemble (rotor plus nacelle) pour éviter que les pales ne touchent le sol, mais aussi de placer le rotor à une hauteur suffisante, de manière à sortir autant que possible le rotor du gradient de vent qui existe à proximité du sol, améliorant ainsi la captation de l'énergie. Certains constructeurs proposent ainsi différentes hauteurs de tour pour un même ensemble (rotor plus nacelle) de manière à s'adapter au mieux à différents sites d'implantation [5].

## **Rotor**

Composé de 1 à 3 pales assemblées dans leur moyeu (en générale 3 c'est la plus répondue) c'est une partie très importante dans l'aérogénérateur, ces pales tournent en fonction des vitesses du vent. Le rotor entrainer est coupler directement à un générateur électrique, il est relié à la nacelle par le moyeu.

## **Nacelle**

Monté au sommet du mat, et à l'intérieur on trouve les composants mécaniques, système hydraulique, composants électriques et électronique nécessaire pour le fonctionnement de la machine. Et parmi ces composants on trouve :

- Le multiplicateur de vitesse : il sert à élever la vitesse de rotation entre l'arbre primaire et l'arbre secondaire qui entraîne la génératrice électrique [5].
- L'arbre secondaire comporte généralement un frein mécanique qui permet d'immobiliser le rotor au cours des opérations de maintenance et d'éviter l'emballement de la machine [5].
- La génératrice : c'est elle qui convertit l'énergie mécanique en énergie électrique. Un contrôleur électronique : chargé de surveiller le fonctionnement de l'éolienne. Il s'agit en fait d'un ordinateur qui peut gérer le démarrage de la machine lorsque la vitesse du vent est suffisante (de l'ordre de 5 m/s), gérer le pas des pales, le freinage de la machine, l'orientation de l'ensemble « rotor plus nacelle » face au vent de manière à maximiser la récupération d'énergie. Pour mener à bien ces différentes tâches, le contrôleur utilise les données fournies par un anémomètre (vitesse du vent), et une girouette (direction du vent), habituellement situés à l'arrière de la nacelle [5].
- Un système de refroidissement : Le multiplicateur de vitesse, comme la génératrice, connaissent un échauffement suite aux efforts mécaniques. Des refroidisseurs sont donc utilisés pour limiter les températures de ces organes. Ils se présentent sous la forme de ventilateurs, de radiateurs d'eau ou d'huile. Ce dernier est plutôt destiné pour le refroidissement des multiplicateurs [6].
- Le frein qui permet d'arrêter le système en cas de surcharge [5].

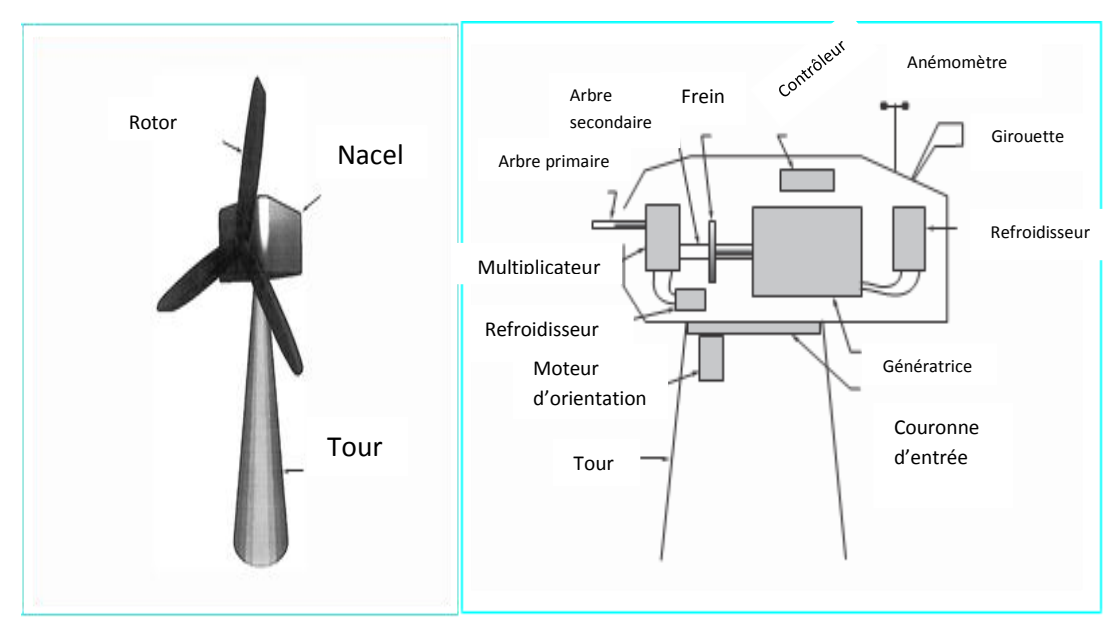

**Figure I.11** - Composants d'une éolienne **Figure I.12** - Les composant de la nacelle [3] à axe horizontale [3]

## **Avantages et inconvénients d'éoliennes à axe horizontale**

## **Avantage :**

- Un rendement plus élevé.
- Moins couteuse que les autres éoliennes.
- Un système d'orientation selon la direction du vent.
- Mieux adaptés aux zones rurales.
- Moins exposé aux contraintes mécaniques.

## **Inconvénients :**

- Une conception moins simple que les éoliennes à axe verticale.
- Elles sont bruyantes.
- Peuvent être un risque pour les oiseux qui volent dans le même couloir du vent. ou on les a placées**.**

## **5. Conversion de l'énergie cinétique du vent en énergie mécanique**

La puissance du vent sur une surface balayé par la turbine s'exprime comme suit [7]:

$$
P_{v} = \frac{\rho S V^3}{2} \tag{I.1}
$$

$$
P_t = C_p P_{m=\frac{1}{2}} C_p \rho \pi R^2 V^3
$$
 (I.2)

Avec:

$$
\lambda = \frac{\Omega_t R}{V} \tag{I.3}
$$

Et :

$$
S = \pi R^2 \tag{I.4}
$$

Ou :

P<sup>v</sup> : puissance du vent.

 $P_t$ : puissance de la turbine.

Cp : coefficient de puissance d'éolienne (chaque éolienne a son propre Cp).

R: rayon de l'aérogénérateur ou langueur des pâles.

Ƿ : masse volumique de l'aire.

S : surface balayée par la turbine éolienne.

V : vitesse du vent.

λ : le rapport entre la vitesse de l'extrémité des pâles de l'éolienne et la vitesse du vent.

P  $\mathsf{P}$ Appelé aussi coefficient de puissance Cp présente un maxima de  $\mathbf{1}$  $\frac{1}{27}$  soit 0,59. C'est cette limite théorique appelée limite de Betz qui fixe la puissance maximale extractible pour une vitesse de vent donnée. Cette limite n'est en réalité jamais atteinte et chaque éolienne est définie par son propre coefficient de puissance exprimé en fonction de la vitesse relative λ représentant le rapport entre la vitesse de l'extrémité des pâles de l'éolienne et la vitesse du vent [7].

La caractéristique du coefficient de puissance varie avec l'angle d'orientation des pâles (β) et le ration de vitesse (λ) [1].

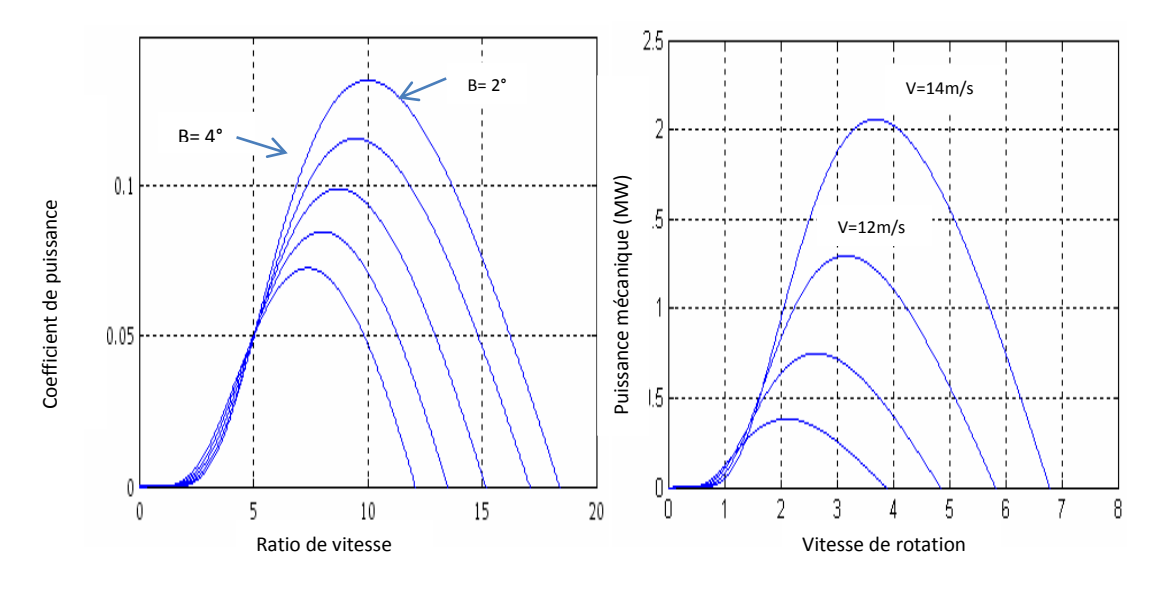

 **Figure I.13** - Cp en fonction de λ et l'angle de calage β[5]. **Figure I.14** - Puissance mécanique en fonction des Vitesse du vent [5].

Compte tenu du rapport du multiplicateur de vitesse G, la puissance mécanique  $P_{mg}$ disponible sur l'arbre du générateur électrique s'exprime par. [7]:

$$
P_{mg} = \frac{1}{2} C_p \left(\frac{a_g R}{GV}\right) \rho \pi R^2 V^3
$$
 (I.5)

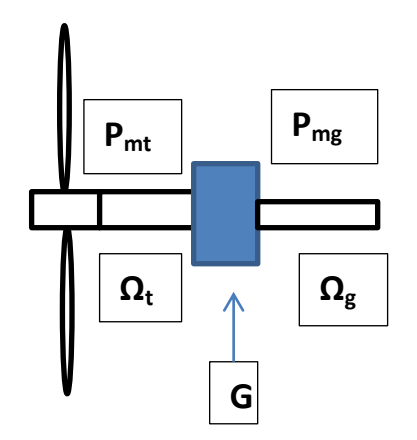

Avec  $Ωg$  : vitesse de rotation après le multiplicateur (vitesse de la génératrice).

**Figure : I.15** - Schéma de puissance et vitesse généré par la turbine à la génératrice

## **6. Les systèmes de régulation de la vitesse de rotation de l'éolienne 6.1 Système de décrochage aérodynamique « stall »**

La plupart des éoliennes connectées au réseau électrique nécessitent une vitesse de rotation fixe pour des raisons de cohérence de fréquence avec le réseau. Le système de limitation de vitesse le plus simple et le moins coûteux est un système de limitation naturelle (intrinsèque à la forme de la pale) dit "stall". Il utilise le phénomène de décrochage aérodynamique. Lorsque l'angle d'incidence i devient important, c'est à dire lorsque la vitesse du vent dépasse sa valeur nominale  $V_n$ , l'aspiration créée par le profil de la pâle n'est plus optimale ce qui entraîne des turbulences à la surface de la pâle et par conséquent. Une baisse du coefficient de puissance. Ceci empêche alors une augmentation de la vitesse de rotation.

Ce système est simple et relativement fiable mais il manque de précision car il dépend de la masse volumique de l'air et de la rugosité des pâles [7].

## **6.2 Système d'orientation des pales « pitch »**

Le système d'orientation des pâles sert essentiellement à limiter la puissance générée, avec un tel système, la pâle est tournée par un dispositif de commande appelé (pitch control). En réglant l'angle d'orientation des pâles, on modifie les performances de la turbine, et plus précisément le coefficient de puissance. Les pâles sont face au vent

en basses vitesses, puis pour les fortes vitesses du vent, s'inclinent pour dégrader le coefficient de puissance.

## **7. Modes de fonctionnement des éoliennes et leurs différentes chaines de conversion d'énergie mécanique en énergie électrique**

Il existe deux modes de fonctionnement d'une éolienne

## **8.1 Fonctionnements à vitesse variable**

Ce système ne nécessite pas un système d'orientation des pâles, ce qui nous permet d'exploiter les puissances du vent sur une large plage. Mais dans ce cas, une connexion directe au réseau n'est plus possible à cause du caractère variable de la fréquence des tensions statoriques. Une interface d'électronique de puissance entre la génératrice et le réseau est alors nécessaire. Cette dernière est classiquement constituée de deux convertisseurs (un redresseur et un onduleur) connectés par l'intermédiaire d'un étage à tension continue [6]. Les machines souvent utilisé dans ce type de fonctionnement sont :

### **Machine asynchrone à double alimentation MADA**

Les bobinages rotoriques sont reliés à une résistance de dissipation via un redresseur à thyristor. Cette structure simplifiée permet un régalage limité de la vitesse. Offre peu de possibilité de réglage de la puissance généré et présente un rendement moindre sur la plage de fonctionnement [1].

Un convertisseur de fréquence commande directement les courants dans les enroulements du rotor. Ceci permet de contrôler la puissance de sortie du générateur en utilisant des convertisseurs dimensionnés à 20 voire 30% de la puissance [8].

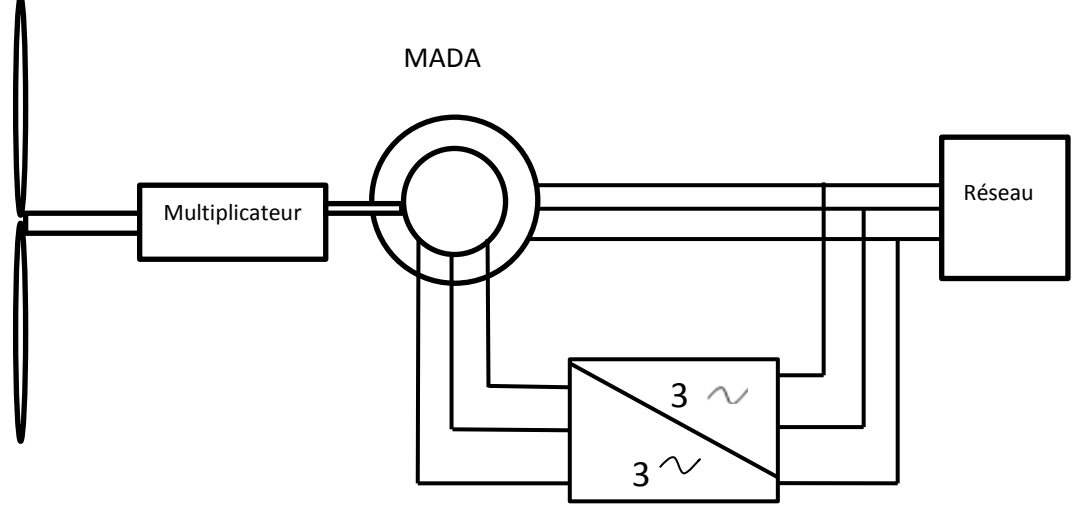

Redresseur onduleur à fréquence variable

**Figure : I.16** - Configuration de conversion de l'énergie éolienne avec la MADA

## **Type de machine asynchrone (MAS) à cage d'écureuil**

La génératrice asynchrone à cage peut fonctionner à vitesse variable grâce à l'emploi des convertisseurs de puissance, et peut générer une production de puissance électrique sur une vaste gamme de vitesse de vent. L'emploi de deux convertisseurs de puissance permet de découpler la fréquence du réseau de la fréquence variable des courants de la machine par la création d'un bus continu intermédiaire. Avec une telle structure, les fluctuations rapides de la puissance générée peuvent être filtrées par le condensateur en autorisant une variation de la tension du bus continu sur une plage donnée. Ces convertisseurs sont dimensionnés pour 100 % de la puissance nominale de la génératrice, ceci augmente significativement le coût de l'installation et les pertes. [9].

#### **Machine synchrone à aimant permanant MSAP**

Certains constructeurs ont développé des éoliennes basées sur des machines synchrones à grand nombre de pair de pôles et couplées directement à la turbine, évitant ainsi le multiplicateur. La génératrice est équipée d'aimant permanent. Elle nécessite pour sa connexion au réseau de convertisseurs de puissance dimensionné pour la puissance nominale de la génératrice. L'interfaçage avec le réseau peut être entièrement contrôlé via le convertisseur connecté à ce réseau. Tandis que le convertisseur connecté

à la génératrice permet de contrôler la puissance générée par celle-ci en utilisant le pitch contrôle à une fonction de sécurité par grand vent. [1].

- **Avantages et inconvénients du fonctionnement à vitesse variable**
	- **Avantage :** [6]
- Réduction des oscillations de couple dans le train de puissance.
- Large exploitation du vent.
- Réduction des efforts subis par le multiplicateur de vitesse et les autres parties mécaniques.
- Génération d'une puissance électrique d'une meilleure qualité.

## **Inconvénients** : [5]

- L'inconvénient principal du raccordement indirect au réseau est son coût.
- Convertisseur de puissance «complexe».

## **8.2 Fonctionnements à vitesse fixe**

En générale la machine la plus utilisée pour ce fonctionnement c'est la machine asynchrone à cage d'écureuil relié directement au réseau, pour des raisons de robustesses et de faible coûts, ce dernier exige ca fréquence  $(50H<sub>Z</sub>)$  aux grandeurs statoriques de la machine.

Sa vitesse est maintenue approximativement constante par le système d'orientation des pâles (pitch contrôle). La machine fonctionne en hypersynchronisme c'est-à-dire à une vitesse  $\Omega_s(1-g)$  avec  $\Omega_s$  vitesse de synchronisme (souvent N<sub>s</sub>= 1500 trs.min<sup>-1</sup>) et g le glissement, avec g<0 pour un fonctionnement en génératrice avec une convention moteur ( $|g| \le 1\%$ ) [1].

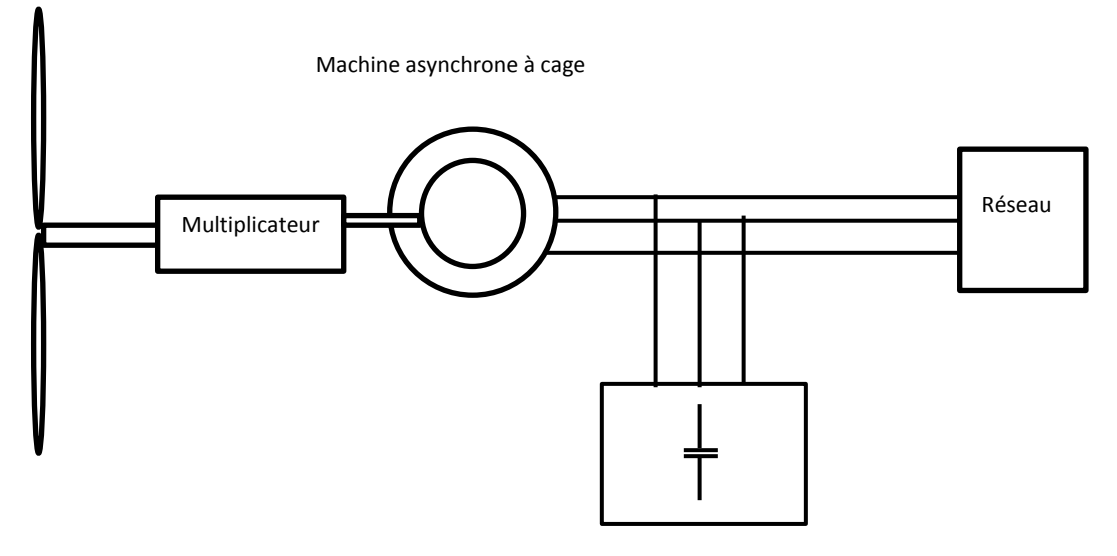

Compensation de la puissance réactive

**Figure : I.17** - Conversion de l'énergie éolienne par la MAS à cage

## **Avantages et inconvénients du fonctionnement à vitesse fixe**

## **Avantage:**

Les avantages d'un fonctionnement à vitesse fixes sont [6] :

- Système électrique simple.
- Grande fiabilité.
- Prix modéré.

## **Inconvénient :**

- Une puissance extraire non optimale [6].
- L'absence de gestion de l'énergie réactive par le générateur asynchrone [6].

## **8. Les Avantages et les inconvénients de l'énergie éolienne :**

## **Avantage :**

La croissance de l'énergie éolienne est évidemment liée aux avantages de l'utilisation de ce type d'énergie [10] :

- L'exploitation de l'énergie éolienne ne produit pas directement des gaz à effet de serre.
- L'énergie éolienne n'est non plus une énergie à risque comme l'est l'énergie nucléaire est ne produit évidemment pas de déchets radioactifs.
- L'énergie éolienne est une énergie renouvelable.
- L'exploitation de l'énergie éolienne n'est pas un procédé continu puisque les éoliennes en fonctionnement peuvent facilement être arrêtées.
- Les parcs éoliens se démontent très facilement.
- Cette source d'énergie est également très intéressante pour les pays en voie de développement. Elle répond au besoin urgent d'énergie qu'ont ces pays pour se développer.

#### **inconvénients:**

Même s'ils ne sont pas nombreux mais elle a quelque désavantages

- Le bruit : bruit des pâles et bruit des arbres (primaire, secondaire).
- l'impact visuel : le problème environnemental le plus controversé associé aux parcs d'éoliennes est leur intrusion visuelle et l'impact qu'elles ont sur le paysage. Les turbines ont une présence verticale frappante dans le paysage, particulièrement dans les régions rurales où le potentiel éolien est souvent le plus grand [10].

Afin de favorisé l'utilisation de l'éolienne et facilité son insertion au réseau, un système de stockage d'énergie électrique sera donc très utile pour : Compenser le décalage qui se produit entre la demande en énergie et la possibilité de production, compenser les fluctuations d'intensité de courant produit par les éoliennes au réseau électrique et pour un besoin d'autonomie. Cependant de nombreuses solutions sont en développements.

## **9. Mode de stockage d'énergies électriques :**

L'électricité ne peut être stocké facilement et nécessite sa transformation sous une autre forme (chimique, thermique, potentielle, mécanique, etc.). Le stockage de l'énergie électrique constitue une des composantes d'un futur développement durable. Il y a plusieurs méthodes de stockage d'énergie pouvant être différenciés en deux catégories [11] :

- Stockage à long terme (temps de stockage supérieur à 10 minutes).
- Stockage à court terme (temps de stockage inférieur à 10 minutes).

#### **9.1 Stockage à long terme**

#### **Stockage d'énergie sous forme potentiel de l'eau :**

Nommée aussi stockage par pompage hydraulique est une méthode utilisée depuis 1929, étant la plus vieille technologie de stockage d'énergie dans les centrales. En effet, jusqu'à en 1970, c'était la seule énergie disponible sur le marché pour stocker de grandes quantité d'énergie [11].

Ce système comporte deux grands réservoirs d'eau dont les hauteurs se différent, des pompes et des turbines hydrauliques, l'eau du réservoir inférieur est pompé au réservoir supérieur. A partir du besoin énergétique, une quantité d'eau du réservoir supérieur est relâchée pour qu'elle soit à nouveau dans le réservoir inférieur. En passant par une ou plusieurs turbines l'énergie potentielle de l'eau est transformée en énergie mécanique, cette énergie entraine des générateurs qui transforment l'énergie mécanique en énergie électrique.

## **Stockage d'énergie sous forme de l'air comprimé:**

Le stockage d'énergie sous forme d'énergie potentielle de l'air comprimé (CAES, d'après le nom anglais : Compressed-Air Energy Storage) constitue une autre alternative, apparue un peu plus tard [11].

Le principe de ces installations est de comprimer de l'air avec un turbocompresseur. L'air comprimé est stocké dans des cavernes situées à grande profondeur. Pour récupérer l'électricité, l'air comprimé est dirigé vers une machine semblable à une turbine à gaz. Pour être exploité, l'air est réchauffé dans une chambre de combustion grâce à un appoint de gaz naturel. Cette technique conduit à stocker de l'énergie sous forme d'air comprimé, soit dans de grandes cavités géologiques (par exemple mine de sel) soit à une échelle plus petite, dans des bouteilles de gaz sous pression. Les inconvénients de cette technologie sont : son faible rendement, la faible manœuvrabilité (mise en route environ 15 min), l'investissement élevé et la consommation de gaz [12].

## **Stockage d'énergie sous forme d'énergie chimique** :

Le stockage d'énergie sous forme chimique dans les batteries électrochimiques est de loin la technique la plus répandue pour le stockage de l'énergie électrique. En fonction du type de batterie, différentes réactions chimiques sont provoquées en utilisant l'énergie électrique et en la stockant sous forme d'énergie chimique. En fonction de la demande, des réactions chimiques inversées produisent de l'électricité [11].

#### **9.2 Stockage à court terme**

## **Stockage d'énergie magnétique dans des bobinages supraconducteur (SMES)**

SMES (Superconducting Magnet Energy Storage) des stockages magnétiques qui utilisent des matériaux supraconducteurs qui fonctionnent à très basse température, ce qui permet d'avoir une résistance quasi-nulle. L'absence de résistance dans les conducteurs permet de stocker de l'énergie dans un bobinage court-circuité sur luimême pendant un temps théoriquement infini. La complexité de ce type de stockage réside dans la nécessité d'avoir un système de réfrigération. Ce système est commercialisé notamment aux Etats-Unis. Ce type de stockage a été utilisé pour la stabilisation des réseaux (contrôle de P et Q) ou pour améliorer la qualité du réseau [12].

## **Stockage d'énergie électrique dans des super-condensateurs**

Le stockage d'énergie dans des super-condensateurs est l'un de deux systèmes de stockage direct de l'électricité, sous la forme d'un champ électrique entre deux électrodes. À la différence des dispositifs électrochimiques, il n'y a pas de réaction chimique ce qui accroît considérablement la cyclabilité. Le principe est voisin de celui du condensateur mais l'isolant, qui sépare les électrodes, est remplacé par un électrolyte conducteur ionique dans lequel le déplacement des ions s'effectue le long d'une électrode conductrice à très grande surface spécifique. On obtient ainsi de meilleures énergies volumiques à un coût très élevé, mais avec une constante de temps de décharge supérieure à cause de la lenteur de déplacement des ions dans l'électrolyte (puissance de 800 à 2000 W/kg) [10].

#### **Stockage d'énergie cinétique dans une masse tournante appelée volant d'inertie**

Les systèmes inertiels de stockage d'énergie (SISE) ont été redécouverts depuis quelques années. Un SISE comporte un volant d'inertie couplé à une machine électrique pouvant fonctionner dans deux régimes : moteur ou générateur. Les SISEs

ont des constantes de temps de quelques minutes jusqu'à plusieurs heures, en fonction de leur conception. Les SISEs ont trouvé une application spécifique dans le domaine d'amélioration de la qualité de l'énergie électrique, pour maintenir la fréquence et la tension du réseau dans les limites imposées par les règlements. En raison de leur dynamique élevée, de leur bon rendement et de leur longue période de vie, les SISEs sont bien adaptés pour stocker l'énergie pendant des périodes courtes, ce qui suffit pour améliorer la qualité de l'énergie [11].

Pour augmenter l'efficacité de l'éolienne, diminuer les contraintes de qualité d'énergie produite et facilité l'intégration avec l'utilisation, faut choisir parmi ses systèmes de stockage le plus rentable pour une production éolienne.

 Tout système de stockage d'énergie est caractérisé principalement par les critères suivants [12] :

- $\bullet$  la puissance massique (en W/kg).
- l'énergie massique (en Wh/kg).
- le nombre de cycles de fonctionnement.
- le coût de l'installation.
- le rendement énergétique.

Une analyse est faite sur la capacité du stockage à augmenter la pénétration des éoliennes dans le réseau. L'article montre que le plus rentable système de stockage est le SISE, si la période de stockage ne dépasse pas 10 min. De plus, il est montré que l'association d'un SISE de 300 kW à une éolienne de 1 MW peut augmenter le revenu de 14000 €/an [11].

## **10. Système de stockage à volant d'inertie**

#### **10.1 Les composants d'un système de stockage à volant d'inertie**

Les principaux composants d'un dispositif de stockage électromécanique inertiel sont schématisés figure (I.18):

 **Volant** : élément principal de l'accumulation, puis le moteur-générateur, le tout guidé par des paliers éventuellement magnétiques, un convertisseur électronique de puissance et une enceinte à basse pression [12].

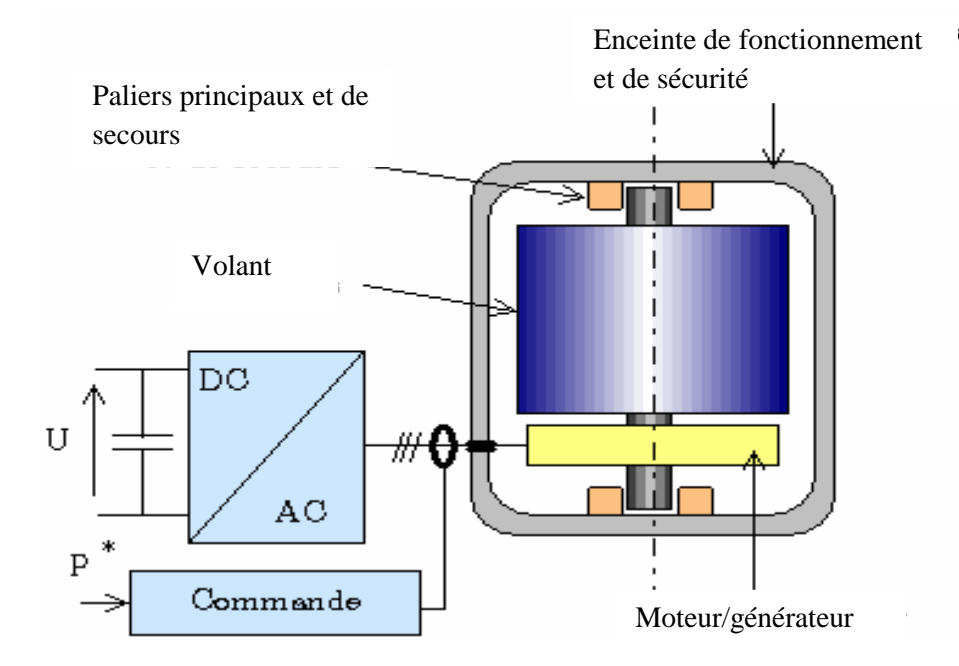

**Figure I.18** - Principaux composants d'un accumulateur inertiel batterie électromécanique.

C'est la partie principale du système, de forme cylindrique. Les matériaux utilisés doivent avoir une haute résistance à la traction ( $\sigma_{\text{max}}$ ) due à la force centrifuge pour permettre des vitesses périphériques élevées [13].

L'énergie massique vaut :

$$
\frac{E_c}{M} = K \frac{\sigma_{\text{max}}}{\rho} \tag{I.6}
$$

Avec :

M : la masse du volant.

K : dépendant de la forme du volant d'inertie.

ƿ : masse volumique du matériaux utilisée.

 $E_c$ : L'énergie cinétique stockée dans le volant d'inertie J<sub>v</sub>.

Tel que :

$$
E_{\rm c} = \frac{1}{2} J_{\rm st} \Omega_{\rm st}^2 \tag{I.7}
$$

Avec :

$$
J_{st} = K.M.R^2 \tag{I.8}
$$

 Cette équation montre que pour une même énergie, un fonctionnement à vitesse élevée réduit considérablement la valeur du coefficient d'inertie.

Ou :
$\Omega_{\text{st}}$ : la vitesse de rotation du volant en [rad.S<sup>-1</sup>].

 $J_{st}$ : le moment d'inertie du volant en [Kg.m<sup>2</sup>].

 $R_{st}$ : le rayon de la masse tournante.

La résistance mécanique de la structure du volant impose une vitesse maximum de :

$$
V_{\text{stmax}} = \sqrt{R_e / \rho}
$$
 (I.9)

ou :

R<sup>e</sup> : limite de résistance de rupture la plus élevée possible.

Ainsi l'augmentation de l'énergie cinétique stockée nécessite des matériaux qui combinent une faible densité (ρ), les volants les plus performants sont fabriqués de Klever.

#### **Les paliers**

 Les paliers (souvent magnétiques) assurent la libre rotation de l'ensemble autour de l'axe principal d'inertie et minimisent les frottements et les vibrations, sources de pertes. Ils doivent donc assurer les deux fonctions, sustentation et centrage [10].

#### **Le convertisseur moteur/générateur**

Le moteur générateur est l'élément de conversion, il permet la transformation réversible de l'énergie mécanique en énergie électrique. Le moteur générateur associé à un système inertiel de stockage d'énergie doit être capable de fonctionner à puissance constante sur une large plage de vitesse. [14].

# **l'enceinte de confinement**

Elle participe au maintien d'une atmosphère contrôlée autour du volant, en particulier d'une faible pression afin de minimiser les pertes d'autodécharge [10].

#### **10.2 Principe de fonctionnement d'un système de stockage à volant d'inertie**

Comme dans la majorité des systèmes de stockage d'énergie électrique, il y a une transformation réversible d'énergie. Lors du stockage, l'énergie électrique est convertie en énergie mécanique par l'intermédiaire du moteur électrique. L'énergie mécanique est stockée dans le volant d'inertie sous forme d'énergie cinétique d'une masse tournante. Lors de la décharge du SISE, l'énergie mécanique est reconvertie en énergie électrique par l'intermédiaire du générateur électrique. D'habitude, il y a une

seule machine électrique qui peut fonctionner en moteur ou en générateur, en fonction du régime de fonctionnement du SISE. Le régime de fonctionnement est imposé par le convertisseur électronique de puissance, qui impose le sens de transfert de l'énergie à travers la machine électrique. Les SISEs sont capables de fournir des puissances très élevées, limitées seulement par les puissances nominales des générateurs et des convertisseurs électroniques de puissance. Le temps de réponse est limité à quelques millisecondes et le nombre de cycles charge**/**décharge est conditionné seulement par l'efficacité du système de refroidissement des composants électriques et électroniques

Plusieurs types de machines sont utilisés. Pour réaliser un système de stockage plus rentable la plus adaptée c'est celle qui a des parties tournantes plus robustes, et simple à réaliser. Ces caractéristiques on les trouve dans la machine asynchrone à cage d'écureuil.

De nombreux travaux sont réaliser sur le système de stockage à volant d'inertie parmi ces travaux on cite :

Systèmes inertiel de stockage d'énergie associé à des générateurs éoliens, recherche faite par le docteur Gabriel-Octavian Cimuca [11], la thèse a été suggérée par une la société Norelec pour augmenter le taux de pénétration des éoliennes à vitesse fixe dans les sites isolés. Pour permettre l'augmentation le docteur a travaillé sur la nécessité de lisser la puissance générée par les éoliennes on ajoutant un système de stockage à court terme, très dynamique, et il a développé une stratégie de commande de l'ensemble éolienne.

Participation aux services système de fermes d'éoliennes à vitesse variable intégrant du stockage inertiel d'énergie, dont le docteur Arnaud Davigny [1] à travailler dessus pour donner une solution pour que des systèmes de génération, à base d'éolienne associée à du stockage inertiel d'énergie, puissent participer aux réglages du réseau.

Apport du stockage inertiel associé à des éoliennes dans un réseau électrique en vue d'assurer des services systèmes, recherche faite par le docteur Ludovic Leclercq [14], ce travail a pour but d'évaluer les possibilités de participation aux services systèmes d'éoliennes couplées à des systèmes de stockage inertiel. C'est un travail dont il a modélisé et élaboré de stratégies de commande et de la simulation de trois systèmes d'électrotechniques, il a traité le système de stockage inertiel considérant le couplage

mécanique d'un volant d'inertie sur l'arbre de la turbine, et en utilisant uniquement le volant d'inertie.

Notre travail consiste aussi un système de stockage inertiel associé à une machine asynchrone à cage d'écureuil dans un générateur éolien. Le volant d'inertie nous permettra de lisser et de contrôler la puissance variable générée par l'éolienne, et la restituée pour l'utilisation. Donc dans notre travail la MAS à cage prendra le fonctionnement moteur/générateur, pour assurer ce fonctionnement on commandera la MAS à cage par un convertisseur d'électronique de puissance, le schéma ci-dessous nous schématise cette explication.

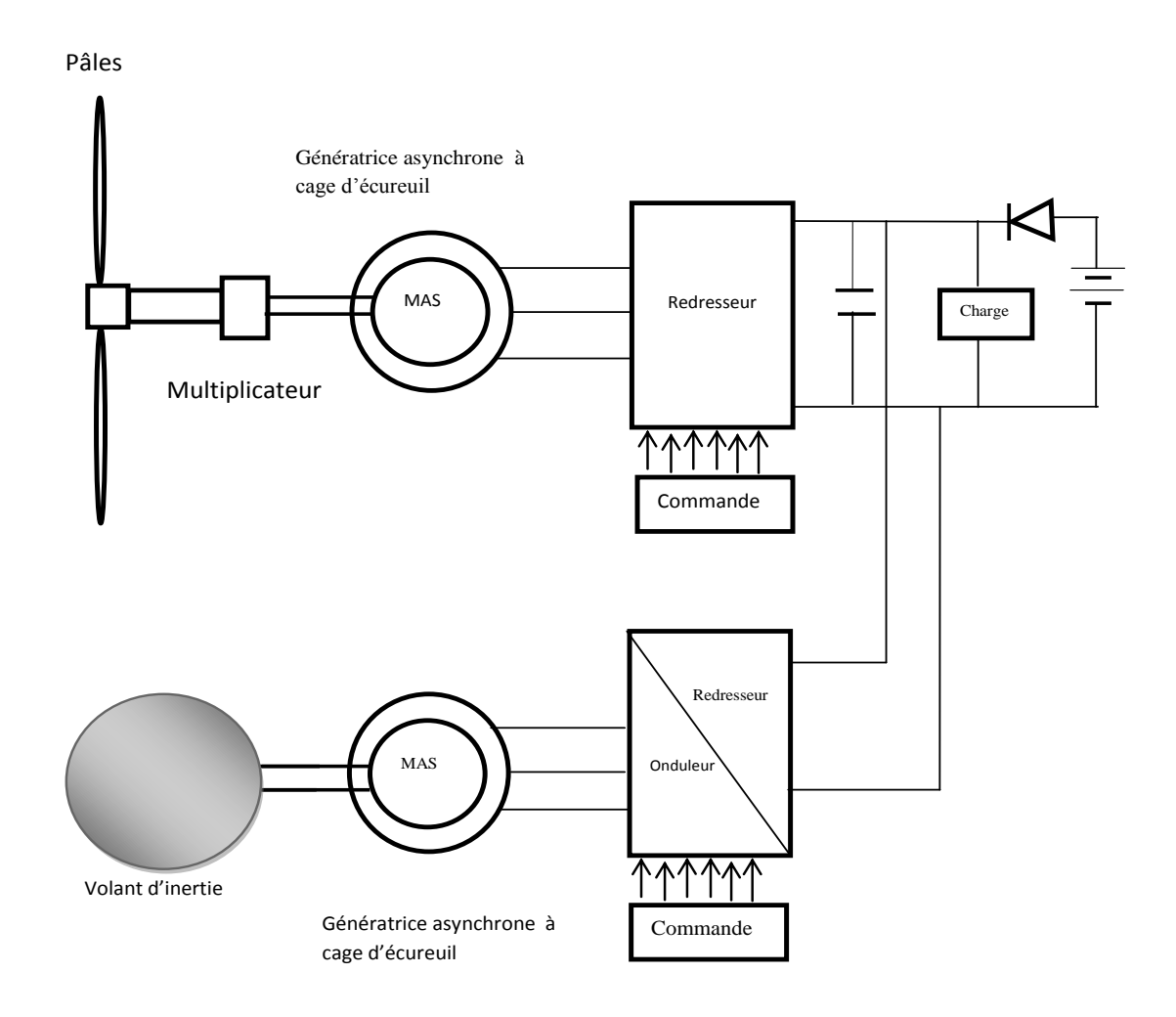

**Figure.19** – Schéma de présentation de la commande de stockage inertiel

# **Conclusion**

Dans ce chapitre on a présenté des généralités sur les éoliennes et leurs fonctionnements et aussi les différents systèmes de stockage existants. Le système de stockage le mieux adapté pour notre étude c'est le stockage inertiel, pour cela on a présenté les constitutions et le principe de fonctionnement d'un système de stockage à volant d'inertie.

Notre étude sera sur une turbine éolienne tripale, entrainant une génératrice asynchrone à cage d'écureuil, pour des vitesses variables via un multiplicateur mécanique. On étudiera et on modélisera cette chaîne de conversion d'énergie qui alimentera une charge autonome, avec un système de stockage à volant d'inertie et un moteur/générateur de type asynchrone. Avec une commande qui sera élaborée pour cette chaine de production.

# *Chapitre II*

# *Modélisation de la chaine de conversion électrique*

# **1. Introduction**

Dans ce chapitre nous allons modéliser les éléments utilisés dans la chaine de conversion éolienne, pour se faire nous allons dans un premier temps présenter la turbine de l'éolienne, le convertisseur électromécanique (MAS à cage d'écureuil) et l'interface d'interconnexion. Puis nous allons simuler la machine asynchrone à cage d'écureuil, les résultats seront représentés sous forme de courbe que nous allons analyser.

# **2. Modalisation de la chaine de production éolienne**

# **2.1 Modèle du vent**

Le choix géographique d'un site éolien est primordial dans un projet de production d'énergie. Les caractéristiques du vent vont déterminer la quantité d'énergie qui pourra être effectivement extraire du gisement éolien. Pour connaitre les propriétés d'un site, des mesures de la vitesse du vent ainsi que sa direction sur une grande période du temps sont nécessaire [9].

La vitesse du vent sera modélisée sous forme déterministe par une somme de plusieurs harmoniques sous la forme [15]:

 $V_t = 8.2 + 2 \sin \omega t - 1.75 \sin 3\omega t + 1.5 \sin 5\omega t - 1.25 \sin 10\omega t + \sin 30\omega t +$  $0.5 \sin 50 \omega t + 0.25 \sin 100 \omega t$  (II.1)

Avec :  $\omega = \frac{2}{4}$  $\mathbf{1}$ 

#### **2.2 Modélisation de la turbine**

L'éolienne capte l'énergie cinétique du vent et la convertie en énergie mécanique (couple) qui fait tourner les pales du rotor. Trois facteurs déterminent le rapport entre l'énergie du vent et l'énergie mécanique récupérée par le rotor : la densité de l'air, la surface balayée par le rotor et la vitesse du vent. La densité de l'air et la vitesse du vent sont des paramètres climatologiques qui dépendent du site [16] :

Comme nous l'avons déjà présenté au **chapitre I** la puissance du vent est :  $P_v = \frac{\rho Sv^3}{2}$  $\overline{c}$  $(II.2)$ 

28

La puissance mécanique récupérée au niveau du rotor de la turbine peut s'écrire sous la forme :

$$
P_t = C_p P_v = C_p (\lambda, \beta) \frac{\rho S v^3}{2}
$$
 (II.3)

La relation des vitesses qui définit le rapport entre la vitesse linéaire des pales et la vitesse du vent est :

$$
\lambda = \frac{R\Omega_t}{v} \tag{II.4}
$$

Connaissant la vitesse de la turbine, nous déterminons le couple aérodynamique (couple de la turbine éolienne) :

$$
C_t = \frac{P_{a\acute{e}r}}{\Omega_t} = C_p(\lambda, \beta) \frac{\rho S v^3}{2\Omega_t}
$$
 (II.5)

Où  $\Omega_t$  est la vitesse de rotation de la turbine.

## **2.3 Multiplicateur de vitesse**

Suivant la nature du convertisseur électromécanique et la taille de la turbine éolienne, la transmission mécanique se fait par l'intermédiaire d'un multiplicateur de vitesse dont le rôle principale est d'adapter la vitesse de rotation de la turbine à celle du convertisseur électromécanique [14].

En effet la vitesse de la turbine éolienne varie entre 5 à 25 tours par minute, il est nécessaire de placer un multiplicateur de vitesse qui augmentera la vitesse de la turbine pour atteindre celles de la machine asynchrone qui varient entre 1000 à 2000 tours par minute donc :

$$
C_{em} = \frac{C_t}{G} \tag{II.6}
$$

$$
\Omega_t = \frac{\Omega_g}{G} \tag{II.7}
$$

Avec :

G : Gain du multiplicateur de vitesse.

: Couple électromagnétique développé par la génératrice asynchrone.

 $C_t$ : Couple développé par la turbine sous l'effet du vent.

 $\Omega_q$ : vitesse de rotation à l'entrée de la génératrice.

#### **2.4 Equations dynamique de l'arbre**

La masse de la turbine éolienne est reportée sur l'arbre de la turbine sous la forme d'une inertie  $J_{turbine}$  et comprend la masse des pâles et la masse du rotor de la turbine. Les modèle mécanique proposé considéré l'inertie totale J constitué de l'inertie de la turbine reportée sur le rotor de la génératrice et de l'inertie de la génératrice [17].

$$
J = \frac{J_{\text{turbine}}}{G^2} + J_g \tag{II.8}
$$

Il est noté que l'inertie du rotor de la génératrice est faible par rapport à l'inertie de la turbine reportée par cet axe. L'équation fondamentale de la dynamique permet de déterminer l'évaluation de la vitesse mécanique à partir de la turbine du couple mécanique totale  $(C_{m\acute{e}c})$  appliqué au rotor [5] :

$$
J. \frac{d\Omega_g}{dt} = C_{\text{mec}} \tag{II.9}
$$

Avec :

$$
C_{\text{mec}=C_{\text{G}}-C_{\text{em}}-C_{\text{f}}}
$$
 (II.10)

Tel que :

$$
C_f = f \cdot \Omega_g \tag{II.11}
$$

J : l'inertie totale ramenée sur l'arbre de la génératrice, comprenant les inerties de la turbine, de la génératrice, des deux arbres et de multiplicateur.

 $C_G$ : couple issu du multiplicateur.

: Coefficient de frottement total du couplage mécanique.

 $C_f$ : Couple résistant dû aux frottements.

Les variables d'entrées de l'arbre de transmission sont donc : le couple issu du multiplicateur et le couple électromagnétique Cem.

#### **2.5 Recherche du point maximum de puissance**

Les éoliennes utilisées pour la production d'électricité doivent permettre de produire un maximum de puissance en exploitant au mieux l'énergie disponible dans le vent. C'est pour cela que de nombreux systèmes de commande de l'éolienne, agissent au niveau de la partie mécanique ou électrique, sont développés pour maximiser la conversion d'énergie [8].

On parle alors de recherche du point de fonctionnement à puissance maximum (MPPT en anglais pour Maximum Power Point Tracking). Ces systèmes utilisent différents moyens afin d'obtenir ce point de puissance maximum. Il est possible de modifier l'angle de calage des pales, ou la vitesse de rotation de l'hélice ou bien encore jouer sur la commande de la génératrice [8].

La recherche du maximum ce fait en permanence et l'éolienne s'adaptent donc à chaque variation de vent pour être dans une configuration d'extraction maximale de puissance. De tels systèmes incorporent aussi des sécurités qui permettent par exemple de limiter la puissance produite lorsque le vent devient trop important et risque d'endommager l'éolienne [8].

Dans un système de production d'énergie éolienne fonctionnant à vitesse variable, ce qui permet de régler la vitesse de variation de la génératrice [1]. On cherchera systématiquement le régime optimal en exploitant les maximas du réseau de courbe de la figure (I.13). Ce qui signifie que pour un régime de fonctionnement donné on souhaite que la puissance fournie soit maximale ce qui correspond à une valeur de  $\lambda$ donnée appelée  $\lambda_{\text{opt}}$ . La vitesse de rotation optimale  $\Omega_{\text{t-opt}}$  résultante est alors donnée par [9] :

$$
\Omega_{t-opt} = \frac{\lambda \text{opt.V}}{R} \tag{II.12}
$$

La commande MPPT permet de se placer au point de puissance optimale, quelle que soit la vitesse du vent, en imposant une vitesse de rotation optimale, on obtient alors une puissance optimale :

$$
P_{\text{MPPT}} = \frac{1}{2} \frac{\rho \pi R_t^5 C_{\text{Pmax}}}{\lambda_{\text{opt}}^3} \Omega_t^3 \tag{II.13}
$$

31

# **3. Modélisation du volant d'inertie**

La relation qui lie la puissance à l'énergie est la suivante:

$$
P_{st} = \frac{dE_c}{dt}
$$
 (II.14)

Tel que :

$$
E_{c} = \frac{1}{2} J_{st} \Omega_{st}^{2} \tag{II.15}
$$

Avec :

$$
J_{st} = K.M.R^2 \tag{II.16}
$$

Cette équation montre que pour une même énergie, un fonctionnement à vitesse élevée réduit considérablement la valeur du coefficient d'inertie.

Où :

 $\Omega_{\text{st}}$ : la vitesse de rotation du volant en [rad.s<sup>-1</sup>].

 $J_{st}$ : le moment d'inertie du volant en [Kg.m<sup>2</sup>].

R : le rayon de la masse tournante.

P<sub>st</sub>: puissance maximale dérivable par le système de stockage (égale à la puissance nominale de la machine asynchrone) en [W].

ΔEst : variation d'énergie stockée en [J].

Δt : variation de temps pendant la charge ou la décharge pour la puissance maximale en [S].

Ensuite la relation qui lie l'énergie, l'inertie et la vitesse angulaire est la suivante :

$$
\frac{dE_{st}}{dt} = \frac{1}{2} J_{st} \frac{d\Omega_{st}^2}{dt}
$$
 (II.17)

En passant aux faibles variations on a :

$$
Pst = \frac{1}{2} J_{st} \frac{\Delta \Omega_{st}^2}{\Delta t} \tag{II.18}
$$

 $\Delta\Omega_{\rm st}^{2}$ : petite variation de vitesse angulaire autour d'un point de fonctionnement.

Δt : petite variation de temps.

$$
P_{st}\Delta t = \frac{1}{2}J_{st}\Delta \Omega_{st}^{2}
$$
 (II.19)

$$
J_{st} = \frac{2p_{st}\Delta t}{(\Omega_{stmax}^2 - \Omega_{stmin}^2)}
$$
(II.20)

 $\Omega_{\rm st \, max}$ : vitesse angulaire maximale du volant est égale à la survitesse de la machine asynchrone.

 $\Omega_{\rm st,min}$ : vitesse angulaire minimale du volant (limite de la zone de fonctionnement désirée).

$$
J_T = \frac{1800p_{st}\Delta t}{(N_{stmax}^2 - N_{stmin}^2)\pi^2}
$$
 (II.21)

 $N_{\text{st max}}$  = vitesse de rotation maximale du volant en [trs.min<sup>-1</sup>].

 $N_{\text{st min}}$  = vitesse angulaire minimale du volant en [trs.min-1].

La transmission mécanique se résume à l'équation suivante :

$$
J_T \frac{d\Omega_{st}}{dt} + f_{st} \Omega_{st} = C_{em}
$$
  
(II.22)

 $J_T$ : inertie du volant et de la machine asynchrone.

 $f_{st}$ : coefficient de frottement visqueux.

Seule le couple de frottements dynamiques est pris en compte. On ne tient pas en compte de l'élasticité de l'arbre. Le couple de frottement sec est négligeable.

# **4. modélisation de l'interface d'interconnexion**

#### **4.1 Le système autoamorçage-charge**

L'auto-amorçage du générateur asynchrone est assuré par la présence d'une batterie de condensateurs et de la saturation. Les condensateurs fournissent l'énergie réactive nécessaire pour le générateur en fonctionnement autonome et la saturation limite la tension du générateur. Pour cela il faut connecter aux bornes du stator la batterie de condensateurs correctement dimensionné, et faire tourner le rotor de la machine à la vitesse nécessaire. La présence d'un flux magnétique rémanent dans le fer du rotor est indispensable pour l'auto-amorçage de la génératrice. Le condensateur fournit le courant d'excitation requis par la génératrice, et cette dernière charge le condensateur pour augmenter la tension de sortie. C'est cette réaction cyclique qui permet à la génératrice d'arriver à un régime permanent situé dans la zone de saturation [9], [18], [19]. La tension statorique de la génératrice utilisée (GAS à cage d'écureuil) est variable en fonction de la vitesse d'entrainement et de la charge pour cela il est nécessaire de placer un convertisseur MLI, la diode découple la batterie du redresseur dès que la tension générée en sortie du redresseur est supérieur à celle coté batterie [6], notre système sera représenté comme suit:

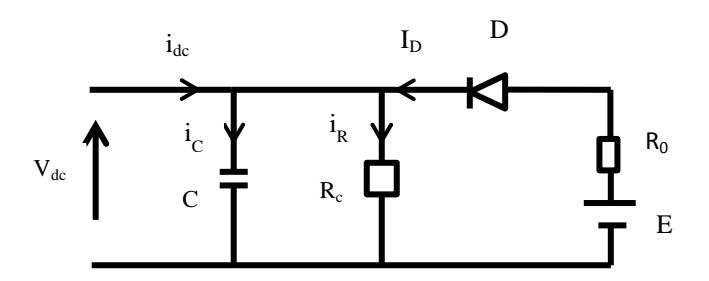

 **Figure II.1** – système autoamorçage-charge

- V<sub>dc</sub>: Tension redressée.
- R<sup>0</sup> : Résistance interne de la batterie.
- R<sub>c</sub>: Résistance vue du côté continu.
- E : Tension aux bornes de la batterie.
- i<sub>dc</sub>: Courant redressé.
- $i_R$ : Courant dans la charge résistive.

Avec introduction des équations du circuit électriques à la sortie redresseur on trouve deux cas :

• lorsque la diode est passante les équations sont comme suit :

$$
i_{dc} = i_D - i_R - i_C \tag{II.23}
$$

$$
\Rightarrow i_{dc} = \frac{E - v_{dc}}{R_0} - \frac{v_{dc}}{R} - C \frac{dV_{dc}}{dt}
$$
 (II.24)

34

$$
\Rightarrow \frac{dV_{dc}}{dt} = -\frac{1}{C} \left[ i_{dc} + V_{dc} \left( \frac{1}{R} + \frac{1}{R_0} \right) - \frac{E}{R_0} \right]
$$
(II.25)

La tension  $V_{dc}$  est donnée par la relation suivante :

$$
V_{dc} = \int -\frac{1}{c} \left[ i_{dc} + V_{dc} \left( \frac{1}{R} + \frac{1}{R_0} \right) - \frac{E}{R_0} \right]
$$
 (II.26)

• lorsque la diode est bloquée les équations sont comme suit :

$$
i_{dc} = -i_R - i_C \tag{II.27}
$$

$$
i_{dc} = -C\frac{V_{dc}}{dt} - \frac{V_{dc}}{R}
$$
 (II.28)

$$
\Rightarrow \frac{dV_{dc}}{dt} = -\frac{1}{C} \left[ i_{dc} + \frac{V_{dc}}{R} \right]
$$
 (II.29)

Dans ce cas, la tension redressée  $V_{dc}$  est donnée par la relation suivante :

$$
V_{dc} = \int -\frac{1}{c} \left[ i_{dc} - \frac{V_{dc}}{R} \right]
$$
 (II.30)

La diode est bloqué lorsque  $V_{dc}E$ .

#### **4.2 Modélisation des convertisseurs statiques**

Un convertisseur statique est un système permettant d'adapter la source d'énergie électrique à un récepteur donné, c'est un élément essentiel du système de conversion d'énergie pour l'éolien non seulement il permet d'obtenir la forme souhaitée de l'énergie électrique mais aussi d'optimiser la puissance prélevée dont il contribue l'extraction du maximum de puissance permettant aux génératrices de fonctionner à vitesse variable [20], [21].

L'interface de notre chaine de conversion est composée de deux convertisseurs d'électronique de puissance l'un fonctionne on onduleur du côté charge et l'autre en redresseur du côté de machine. Ils sont constituées de trois bras avec deux transistors bipolaire antiparallèles avec des diodes, ces bras sont présentés comme des interrupteurs pleuvant être commander en fermeture et en ouverture.

 Les tensions de phase d'entrée et le courant de sortie peuvent être écrits en fonction de S (les états binaires des cellules de commutation du redresseur),  $V_{dc}$  et les courants d'entrée i<sub>sa</sub>, i<sub>sb</sub>, i<sub>sc</sub> pour les deux convertisseurs sont :

#### **onduleur**

Les équations sont comme suit :

$$
\begin{bmatrix}\nV_{a \text{ ch}} \\
V_{b \text{ ch}} \\
V_{c \text{ ch}}\n\end{bmatrix} = \frac{v_{dc}}{3} \begin{bmatrix}\n2 & -1 & -1 \\
-1 & 2 & -1 \\
-1 & -1 & 2\n\end{bmatrix} \begin{bmatrix}\nS_{a} \\
S_{b} \\
S_{c}\n\end{bmatrix}
$$
\n(II.31)

 $i_{ond} = S_a i_{cha} + S_b i_{chb} + S_b i_{chb}$  (II.32)  $S_a$ ,  $S_b$ ,  $S_c$ : Les états binaires des cellules de commutation du l'onduleur. V<sub>ach,</sub> V<sub>bch</sub>, V<sub>cch</sub>: Les tensions simples aux bornes de la charge. i<sub>ond</sub> : le courant modulé par l'onduleur. ich : Courant de la charge.

#### **redresseur**

Ces bras sont présentés comme des interrupteurs pouvant être commandés en ouverture'1' et en fermeture '0'. La tension redressée  $V_{dc}$  est en fonction des états de ces interrupteurs, Contrairement aux redresseurs classiques, les redresseurs MLI sont réalisés à l'aide de semi-conducteurs commandés à l'ouverture et à la fermeture. La possibilité de commande à l'ouverture permet un contrôle total du convertisseur, parce que les interrupteurs peuvent être commutés, selon les besoins, aussi bien à la fermeture qu'à l'ouverture [5], [22].

En fonction de la tension continue  $V_{dc}$  et des fonctions logiques générées par le système de contrôle du convertisseur, les tensions de sortie s'écrivent :

$$
\begin{bmatrix}\nV_a \\
V_b \\
V_c\n\end{bmatrix} = \frac{v_{dc}}{3} \begin{bmatrix}\n-2 & 1 & 1 \\
1 & -2 & 1 \\
1 & 1 & -2\n\end{bmatrix} \begin{bmatrix}\nS'_a \\
S'_b \\
S'_c\n\end{bmatrix}
$$
\n(II.33)

$$
i_{dc} = S_a i_a + S_b i_b + S_b i_b \tag{II.34}
$$

 $S'_a$ ,  $S'_b$ ,  $S'_c$ : Les états binaires des cellules de commutation du redresseur.

 $V_a$ ,  $V_b$ ,  $V_c$ : Les tensions simples aux bornes de la charge.

Idc : le courant modulé par redresseur.

#### **4.3 Technique de contrôle des courants par hystérésis**

Le principe de ce contrôle consiste à maintenir les courants réels à l'intérieur d'une bande de largeur donnée centrée autour des courants de référence. En pratique, on utilise la technique schématisée sur la figure (II.2). Le signal de commande issu de la différence entre le courant de référence et le courant de mesure est appliqué à l'entrée d'un comparateur à hystérésis [23]. La sortie est alors directement l'ordre de commande des interrupteurs de la branche correspondante de l'onduleur.

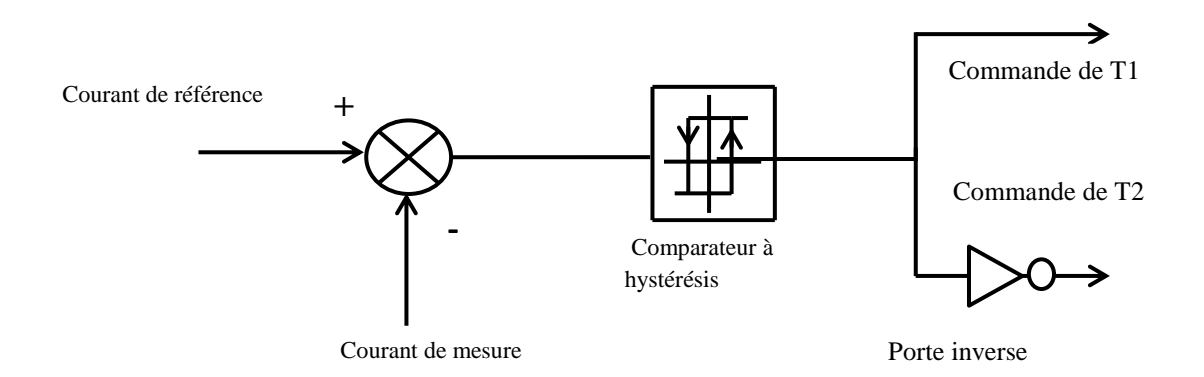

**Figure II.2** – Contrôle de courant par hystérésis.

# **5. Modélisation de la machine asynchrone à cage d'écureuil**

 Les génératrices asynchrones sont actuellement les machines électriques les plus répandus dans la production d'énergie éolienne. Leur principale intérêt réside dans l'absence de contacte électrique par balais-collecteurs, ce qui conduit à une structure simple, robuste et facile à construire [9], notre travail s'intéresse à la machine asynchrone à cage d'écureuil, dont la consommation de l'énergie réactive est nécessaire à sa magnétisation et est fournie par le réseau, ou par des batteries de condensateurs dans le cas d'une utilisation en fonctionnement autonome.

Dans cette partie nous allons présenter la modélisation électrique de la machine asynchrone à cage d'écureuil.

# **5.1 Équations générales de machine asynchrone dans le repère (a,b,c)**

Pour fournir de l'énergie électrique la génératrice asynchrone doit être entrainée au-delà de sa vitesse de synchronisme (vitesse du champ tournant), ce qui nous donne un glissement négatif.

Pour mieux modéliser la machine asynchrone, il est nécessaire de faire appel à un modèle précis et suffisamment simple pour mieux simuler son comportement. Pour la mise en équation de la machine, on adopte les hypothèses simplificatrices suivantes [24] :

- Le circuit magnétique n'est pas saturé, ce qui permet d'exprimé les flux comme fonctions linéaires des courants.
- Assimilation de la cage à court-circuit ayant le même nombre de phase que le bobinage statorique.
- Les pertes pas hystérésis et courant de Foucault sont négligeables.
- L'entrefer est constant, les inductances mutuelles entre deux enroulements varient sinusoïdalement en fonction de l'angle entre leurs axes magnétiques, et les inductances propres sont constantes.
- Les influences de l'effet de peau et des échauffements des conducteurs sont négligées donc les résistances ne varient pas avec la température.

La représentation de la machine est représentée dans la figure (II.1), par trois enroulements statoriques et trois enroulements rotoriques, les phases rotoriques sont court-circuitées par elle-même dans l'espace électrique. θ est l'angle électrique entre l'axe statorique de référence  $\overrightarrow{S_A}$  et l'axe rotorique de référence  $\overrightarrow{R_A}$ .

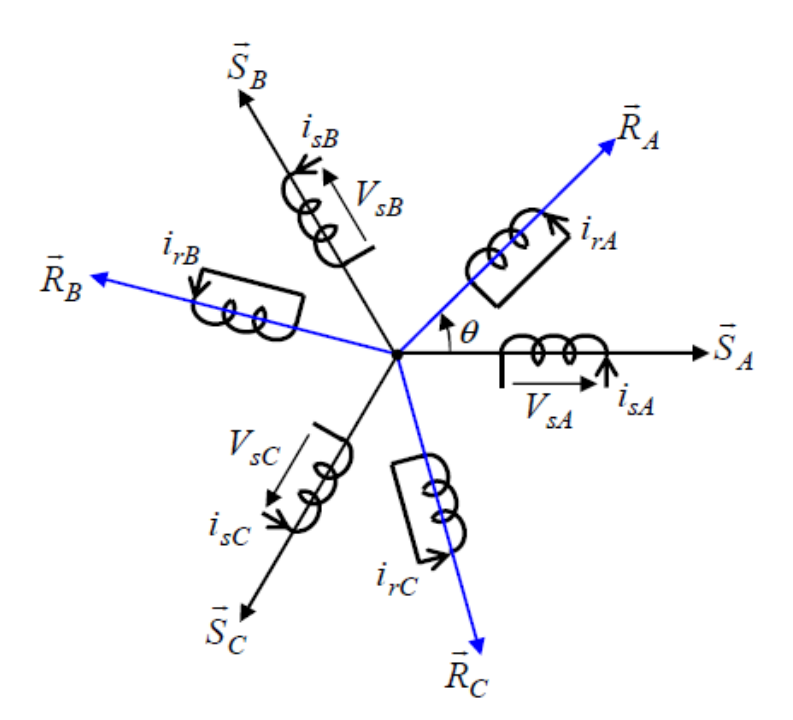

**Figure II.3 –** Représentation des enroulements de la machine dans l'espace électrique

Nous exprimons la relation entre la tension V (appliquée sur un enroulement), le courant i et le flux totalisé  $\phi$  pour chaque enroulement statorique et rotorique de la machine asynchrone tel que :

$$
Loi de la maille : V = R_b. i_b - e
$$
\n(II.35)

$$
\text{Loi de Faraday}: e = -\frac{d\phi}{dt} \tag{II.36}
$$

$$
Donc: V = R_b. i_b + \frac{d\phi}{dt}
$$
 (II.37)

Ou :

- R<sup>b</sup> : la résistance du bobinage.
- I<sub>b</sub> : le courant dans le bobinage.
- $\phi$  : le flux qui traverse le bobinage.
- V : la tension aux bornes du bobinage.

# **Equations de tensions :**

D'après les équations précédentes on obtiendra alors les équations matricielles des trois phases statoriques et rotoriques qui sont les suivantes :

> Statorique :

$$
\begin{bmatrix}\nV_{SA} \\
V_{SB} \\
V_{SC}\n\end{bmatrix} = \begin{bmatrix}\nR_S & 0 & 0 \\
0 & R_S & 0 \\
0 & 0 & R_S\n\end{bmatrix} \cdot \begin{bmatrix}\ni_{SA} \\
i_{SB} \\
i_{SC}\n\end{bmatrix} + \frac{d}{dt} \begin{bmatrix}\n\Phi_{SA} \\
\Phi_{SB} \\
\Phi_{SC}\n\end{bmatrix}
$$
\n(II.38)

$$
[V_{sABC}] = [R_s]. [i_{sABC}] + \frac{d}{dt} [\Phi_{sABC}]
$$
\n(II.39)

 $\triangleright$  Rotorique : V<sub>r</sub>=0 (le rotor de la machine étant en court-circuit)

$$
\begin{bmatrix}\nV_{rA} \\
V_{rB} \\
V_{rC}\n\end{bmatrix} = \begin{bmatrix}\nR_r & 0 & 0 \\
0 & R_r & 0 \\
0 & 0 & R_r\n\end{bmatrix} \cdot \begin{bmatrix}\ni_{rA} \\
i_{rB} \\
i_{rC}\n\end{bmatrix} + \frac{d}{dt} \begin{bmatrix}\n\Phi_{rA} \\
\Phi_{rB} \\
\Phi_{rC}\n\end{bmatrix} = \begin{bmatrix}\n0 \\
0 \\
0\n\end{bmatrix}
$$
\n(II.40)

$$
[V_{\text{rABC}}] = [R_r]. [i_{\text{rABC}}] + \frac{d}{dt} [\Phi_{\text{rABC}}] = [0]
$$
\n(II.41)

La résistance statorique étant la même pour les trois phases, il n'y pas lieu d'écrire une matrice de résistances de même pour le rotor.

# **Equations de flux :**

> Statorique :

$$
[\Phi_{\mathbf{s}}] = [L_{\mathbf{s}}], [i_{\mathbf{s}}] + [M_{\mathbf{sr}}], [i_{\mathbf{r}}]
$$
\n
$$
(II.42)
$$

$$
\begin{cases}\n[\phi_{sA}] = [L_s]. [i_{sA}] + [M_{sr}]. [i_{rA}] \\
[\phi_{sB}] = [L_s]. [i_{sB}] + [M_{sr}]. [i_{rB}] \\
[\phi_{sC}] = [L_s]. [i_{sC}] + [M_{sr}]. [i_{rC}]\n\end{cases}
$$
\n(II.43)

$$
Donc : [\phi_{sABC}] = [L_s]. [i_{sABC}] + [M_{sr}]. [i_{rABC}]
$$
\n(II.44)

Rotorique :

$$
[\Phi_{\mathbf{r}}] = [\mathbf{L}_{\mathbf{r}}]. [\mathbf{i}_{\mathbf{r}}] + [\mathbf{M}_{\mathbf{sr}}]. [\mathbf{i}_{\mathbf{r}}] \tag{II.45}
$$

$$
\begin{cases}\n[\Phi_{rA}] = [L_r] \cdot [i_{rA}] + [M_{sr}] \cdot [i_{sA}] \\
[\Phi_{rB}] = [L_r] \cdot [i_{rB}] + [M_{sr}] \cdot [i_{sB}] \\
[\Phi_{rC}] = [L_r] \cdot [i_{rC}] + [M_{sr}] \cdot [i_{sC}]\n\end{cases}
$$
\n(II.46)

$$
Donc : [\varphi_{rABC}] = [L_r]. [i_{rABC}] + [M_{rs}]. [i_{sABC}]
$$
\n(II.47)

D'où :

L<sup>s</sup> : Inductance propre d'un enroulement statorique.

L<sub>r</sub>: Inductance propre d'un enroulement rotorique.

 $M_{sr}$ ,  $M_{rs}$ : Inductance mutuelle maximale stator-rotor, rotor-stator

D'après les équations du flux on peut écrire les tensions comme suit:

$$
[V_{sABC}] = [R_s]. [i_{sABC}] + \frac{d}{dt} \{ [L_s]. [i_{sABC}] + [M_{sr}]. [i_{rABC}] \}
$$
(II.48)

$$
[V_{rABC}] = [R_r]. [i_{rABC}] + \frac{d}{dt} \{ [L_r]. [i_{rABC}] + [M_{rs}]. [i_{sABC}] \}
$$
(II.49)

Avec :

$$
\begin{bmatrix} L_s \end{bmatrix} = \begin{bmatrix} L_s & M_s & M_s \\ M_s & L_s & M_s \\ M_s & M_s & L_s \end{bmatrix}
$$
\n(II.50)

$$
[L_r] = \begin{bmatrix} L_r & M_r & M_r \\ M_r & L_r & M_r \\ M_r & M_r & L_r \end{bmatrix}
$$
 (II.51)

$$
[M_{sr}] = [M_{rs}]^t = M_{sr} \cdot \begin{bmatrix} \cos(\theta) & \cos(\theta + \frac{2\pi}{3}) & \cos(\theta - \frac{2\pi}{3}) \\ \cos(\theta - \frac{2\pi}{3}) & \cos(\theta) & \cos(\theta + \frac{2\pi}{3}) \\ \cos(\theta + \frac{2\pi}{3}) & \cos(\theta - \frac{2\pi}{3}) & \cos(\theta) \end{bmatrix} (II.52)
$$

D'où : θ est la position du rotor.

# **5.2 Équations générales de machine asynchrone dans le repère (d, q)**

Pour des raisons de simplicité, il est classique d'exprimer les différentes équations triphasées de la machine asynchrone dans un repère déphasé tournant « dqo ». Dans ce cas, on utilise la transformation de Park [6].

La transformation de Park est constituée d'une transformation triphasé-diphasé suivie d'une rotation. Elle permet de passer du repère abc vers le repère αβ puis vers le repère dq. Le repère (α,β) est toujours fixe par rapport au repère abc, par contre le repère dq est mobile. Il forme avec le repère (α,β) un angle qui est appelé l'angle de transformation de Park ou angle de Park [11].

Dans le cas d'un système triphasé  $x_0 = 0$  diphasé :

$$
\begin{bmatrix} x_d \\ x_q \\ x_o \end{bmatrix} = [P]. \begin{bmatrix} x_a \\ x_b \\ x_c \end{bmatrix} ; \tag{II.53}
$$

$$
\begin{bmatrix} x_a \\ x_b \\ x_c \end{bmatrix} = [P]^{-1} \cdot \begin{bmatrix} x_d \\ x_q \\ x_o \end{bmatrix}
$$
 (II.54)

Ou :

xa, xb, x<sup>c</sup> : sont des valeurs instantanées des grandeurs triphasées.

- xd : est la commande directe.
- $x_q$  : est la commande quadratique.

 $x<sub>o</sub>$ : est la composante homopolaire (elle est nulle si le système abc est équilibré).

[P] est la matrice directe de park.

 $[P]$ <sup>-1</sup> est la matrice inverse de park.

Avec :

$$
[P] = \sqrt{\frac{3}{2}} \cdot \begin{bmatrix} \cos(\theta) & \cos\left(\theta - \frac{2\pi}{3}\right) & \cos\left(\theta + \frac{2\pi}{3}\right) \\ -\sin(\theta) & -\sin\left(\theta - \frac{2\pi}{3}\right) & -\sin\left(\theta + \frac{2\pi}{3}\right) \\ \frac{1}{\sqrt{2}} & \frac{1}{\sqrt{2}} & \frac{1}{\sqrt{2}} \end{bmatrix}
$$
(II.55)

Et :

$$
[P]^{t} = \sqrt{\frac{3}{2}} \cdot \begin{bmatrix} \cos(\theta) & -\sin(\theta) & \frac{1}{\sqrt{2}} \\ \cos(\theta - \frac{2\pi}{3}) & -\sin(\theta - \frac{2\pi}{3}) & \frac{1}{\sqrt{2}} \\ \cos(\theta + \frac{2\pi}{3}) & -\sin(\theta + \frac{2\pi}{3}) & \frac{1}{\sqrt{2}} \end{bmatrix}
$$
(II.56)

A chaque instant ces deux angles sont liés par la relation suivante :

$$
\theta = P_{\cdot} \Theta = \theta_{s} - \theta_{r} \tag{II.57}
$$

Ou Θ est la position mécanique de l'axe rotorique par rapport à l'axe statorique,

P : nombre de pair de pôles.

θ : est l'angle entre l'axe rotorique et l'axe statorique.

De let que :

 $\boldsymbol{d}$  $\frac{d\sigma_S}{dt} = \omega_S$ ; la vitesse angulaire des axes dq qui est la pulsation statorique.  $\boldsymbol{d}$  $\frac{d\sigma_r}{dt} = \omega_r$ ; la vitesse angulaire des axes dq qui est la pulsation rotorique.  $\omega_{\rm s}$ - $\omega_{\rm r} = P \cdot \Omega = \omega$  (II.58)

 $\omega$ : La pulsation mécanique

 $\Omega$ : La vitesse mécanique

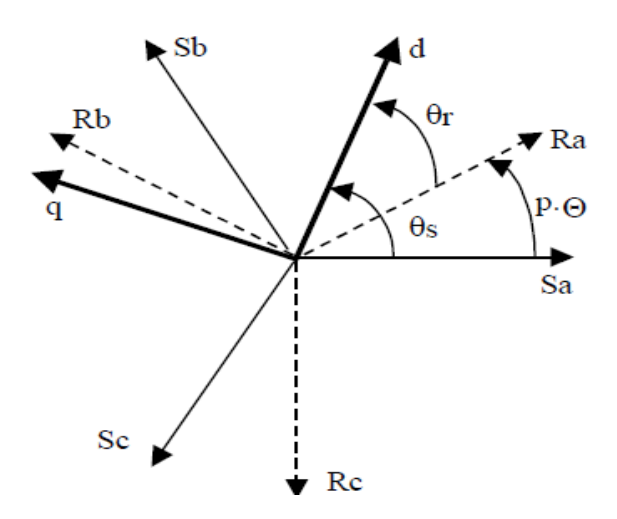

**Figure II.4 -** Les différents systèmes d'axe utilisés

# **Equations de tensions :**

On appliquant alors la transformation de Park et on développant les équations obtenue dans le repére ABC, on obtiendra les équations suivantes dans le repère dq :

Stator avec un angle  $\theta_s$ :

$$
[V_{sABC}] = [R_s]. [i_{sABC}] + \frac{d}{dt} \Phi_{sABC}
$$
 (II.59)

On appliquant la relation (II.55) pour l'équation de la tension  $V_{sABC}$  on aura:

$$
[V_{sd}] = [R_s]. [i_{sd}] + \frac{d\phi_{sd}}{dt} - \frac{d\theta_s}{dt} \Phi_{sq}
$$
 (II.60)

$$
[V_{sq}] = [R_s]. [i_{sq}] + \frac{d\phi_{sq}}{dt} - \frac{d\theta_s}{dt} \phi_{sd}
$$
 (II.61)

 $\triangleright$  Rotor avec un angle  $\theta_r$ :

$$
[V_{rABC}] = [R_r]. [i_{rABC}] + \frac{d}{dt} \Phi_{rABC}
$$
 (II.62)

On appliquant la relation (II.55) pour l'équation de la tension  $V_{rABC}$  on aura:

$$
[V_{rd}] = 0 = [R_r]. [i_{rd}] + \frac{d\phi_{rd}}{dt} - \frac{d\theta_r}{dt} \phi_{rq}
$$
(II.63)

$$
[V_{rq}] = 0 = [R_r]. [i_{rq}] + \frac{d\phi_{rq}}{dt} - \frac{d\theta_r}{dt} \phi_{rd}
$$
 (II.64)

# **Equations de flux :**

On appliquant la transformation de Park aux équations (II.43) et (II.46) et en développant les expressions des flux couplés statoriques et rotoriques on les obtiendra à partir des inductances propre et mutuelles:

$$
[\phi_{sd}] = [L_s]. [i_{sd}] + [M]. [i_{rd}]
$$
\n(II.65)

$$
[\Phi_{sq}] = [L_s]. [i_{sq}] + [M]. [i_{rq}]
$$
\n(II.66)

$$
[\Phi_{\rm rd}] = [L_r]. [i_{\rm rd}] + [M]. [i_{\rm sd}]
$$
\n
$$
(II.67)
$$

$$
\left[\Phi_{\text{rq}}\right] = \left[L_{\text{r}}\right].\left[i_{\text{rq}}\right] + \left[M\right].\left[i_{\text{sq}}\right] \tag{II.68}
$$

Avec :

 $L_s = l_s + M$ ; Inductance cyclique statorique.

 $L_r = l_r + M$ ; Inductance cyclique rotorique.

 $l_s$ : Inductance de fuite statorique.

 $l_r$ : Inductance de fuite rotorique.

 $M = \frac{3}{2}$  $\frac{3}{2}M_{sr}$ ; Mutuelle inductance.

# **Equation du couple électromagnétique :**

Nous avons exprimé les équations de la machine mais il reste également le couple électromagnétique. Ce dernier peut être dérivé de l'expression de la co- énergie ou obtenue par le bilan de puissance :

$$
P = V_{SA}.i_{SA} + V_{SB}.i_{SB} + V_{SC}.i_{SC} = V_{sd}.i_{sd} + V_{sq}.i_{sq}
$$
\n(II.69)

En remplaçant (II.69) par les équations  $V_{sd}$ ,  $i_{sd}$ ,  $V_{sd}$ ,  $i_{sd}$  et  $\frac{d}{dt}$  $\frac{d\sigma_s}{dt} = \omega_s$  on trouvera que la puissance électromagnétique est :

$$
P_{em} = \omega_s (\phi_{sd}.i_{sd} - \phi_{sq}.i_{sd}) = P. \Omega_s (\phi_{sd}.i_{sd} - \phi_{sq}.i_{sd})
$$
  
=  $C_{em}. \Omega_s$  (II.70)

Il en résulte plusieurs expressions toutes égales:

$$
C_{em} = P[\Phi_{sd} \cdot i_{sq} - \Phi_{sq} \cdot i_{sd}] = P.M[i_{rd} \cdot i_{sq} - i_{rq} \cdot i_{sd}]
$$
 (II.71)

$$
C_{em} = P \cdot \frac{M}{L_r} \left[ \Phi_{rd} \cdot i_{sq} - \Phi_{rq} \cdot i_{sd} \right]
$$
 (II.72)

C'est cette dernière expression que nous allons utiliser dans la commande vectorielle qui sera présentée dans le troisième chapitre.

# **Equation du mouvement :**

L'équation du mouvement, reliant les parties électrique et mécanique s'écrit comme suit:

$$
J\frac{d\Omega}{dt} = C_{\text{em}} - C_{\text{r}} \tag{II.73}
$$

C<sup>r</sup> : Couple résistant (statorique) sur l'arbre de la machine.

J : moment d'inertie des parties tournantes.

### **5.3 Résultats de simulation de la machine asynchrone**

Dans cette partie, le fonctionnement de la machine asynchrone à cage d'écureuil a été simulée sous l'environnement MATLAB/SIMULINK en utilisant les paramètres électriques (voir annexe) cela permet de mettre en évidence le comportement du moteur asynchrone. La machine est connectée à une source de tension  $V_{max}=220V$  et de fréquence f=50Hz. la machine démarre à vide et à l'instant t=0.5s on applique un couple de charge  $C<sub>r</sub>=40Nm$ . Les résultats de simulations sont représentés dans les figures suivantes :

• Vitesse

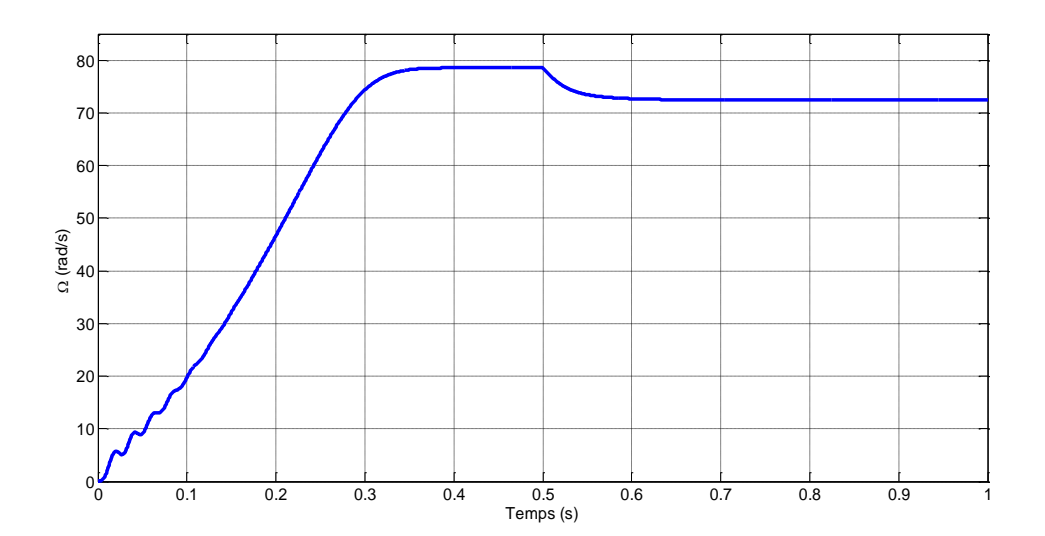

**Figure II.5 –** Allure de vitesse de la MAS

 Cette figure illustre l'évolution temporelle, en régime transitoire et en régime permanent de la vitesse de rotation, dans la phase transitoire on trouve de légère ondulation celles-ci sont dues aux oscillations du couple dans cette phase, la vitesse se

stabilise à 78.5rad/s qui correspond à 750tr/min puisque la machine possède 4 pôles, à l'instant d'application du couple de charge t=0.5s on remarque une diminution de la vitesse.

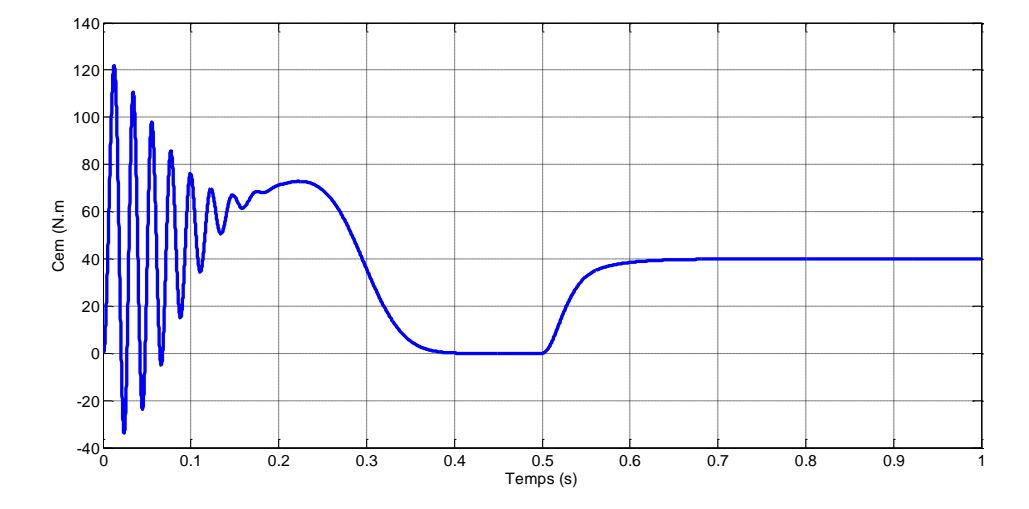

couple électromagnétique

**Figure II.6 –** Allure du couple électromagnétique de la MAS

Cette courbe représente le couple électromagnétique de la MAS. Nous remarquons des oscillations avant t=0.2s qui représente le régime transitoire puis se stabilise. En effet le démarrage est effectué à vide. A t=0.5s celui-ci se stabilise comme convenue à une valeur proche de 40N.m.

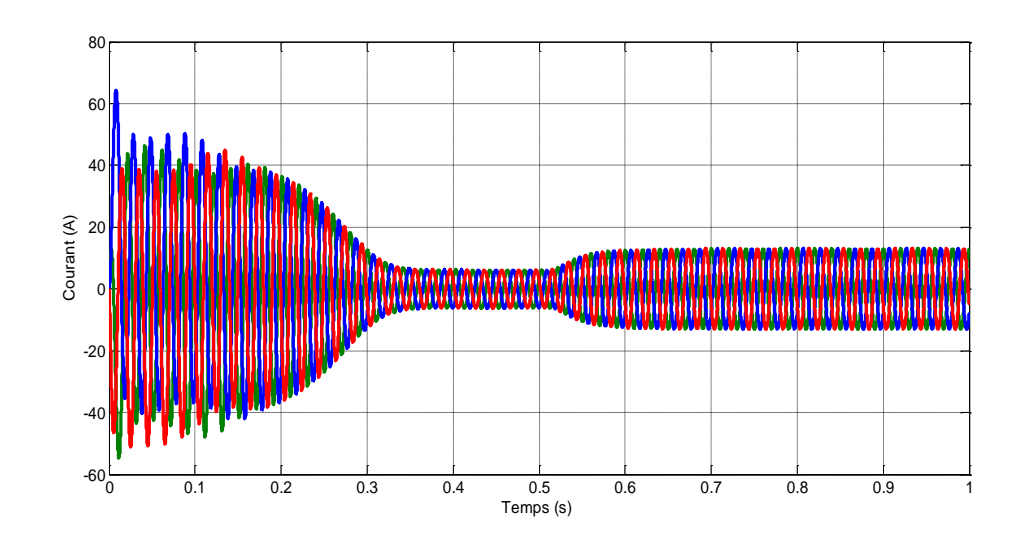

 $\bullet$  courant  $i_{abc}$ 

**Figure II.7 –** Allure des courant statorique de la MAS

 D'après la courbe on remarque qu'au moment de la phase transitoire le courant dépasse le courant nominal, après le régime transitoire le courant atteint le courant du comportement inductif du moteur à vide, en appliquant le couple résistant à t=0.5s la courbe illustre une augmentation c'est le courant appelé par le moteur.

# **Conclusion**

Nous avons étudié la turbine éolienne en premier lieu car c'est elle qui nous fournit l'énergie mécanique pour le générateur asynchrone, des modélisations ont été faite sur la connexion d'interface qui jouera un rôle très important dans le contrôle de liaison entre le besoin de la charge et la source d'énergie électrique, qui sera transmise par la génératrice asynchrone à cage d'écureuil. On a étudié théoriquement la machine asynchrone à cage d'écureuil, avec les équations théoriques de son fonctionnement on a réalisé un bloc de simulation à partir de MATLAB/SIMULINK pour présenter les grandeurs de sortie de cette machine et les analyser.

# *Chapitre III*

# *Modélisation de la chaine de conversion électrique*

# **1. Introduction**

Dans le chapitre précèdent on a représenté la modélisation des différents systèmes de chaine de conversion éolienne et leur fonctionnement mais l'objectif de cette étude ne s'arrête pas sur ce point mais d'avoir une tension stable et fixe au niveau du bus continu quel que soit le fonctionnement de la génératrice asynchrone qui entrainera un système de stockage d'énergie basé sur un volant d'inertie, donc il faut maitriser la puissance transmise à la MAS qui fonctionnera en moteur/générateur. De cela nous allons étudier la commande vectorielle à flux orienté qui commandera notre système de stockage inertiel d'énergie.

# **2. Commande vectorielle à flux orienté**

La commande par orientation du flux est une technique de commande classique pour l'entrainement des machines asynchrone. L'idée de cette stratégie de commande est de ramener le comportement de la machine asynchrone à celui d'une machine à courant continu. Le principe de cette méthode se base sur la transformation des variables électriques de la machine vers un référentiel qui tourne avec le vecteur flux. Par conséquent, ceci permet de contrôler le flux de la machine avec la composante directe i<sub>sd</sub> du courant statorique qui est équivalent du courant inducteur de la machine à courant continu. Tandis que, la composante quadratique isq permet de contrôler le couple électromagnétique (la tension du bus continu) correspondant au courant induit de la machine à courant continu [25].

 Dans ce qui suit-on peut dire que la commande vectorielle de génératrice asynchrone se décompose de trois parties [6], [17], [26], [27], [28]:

- le contrôle du flux;
- le contrôle de la tension du bus continu;
- le découplage ;

Le principe de la commande vectorielle ou la commande par flux orienté appliqué au cas de la machine asynchrone fonctionnant en génératrice consiste à réaliser un découplage 'efficace' entre les deux variables principales : la tension du bus continu (ou le couple) et le flux dont l'interdépendance est montrée dans l'équation du couple (II.72).

Autrement dit cette transformation permet d'orienté l'axe d sur la résultante du flux rotorique :

$$
\overrightarrow{\Phi_{\rm r}} = \overrightarrow{\Phi_{\rm rd}} + \overrightarrow{\Phi_{\rm rq}}
$$
 (III.1)

Si le repère est parfaitement orienté, la composante  $\Phi_{rq}$  est nulle. En outre, l'annulation  $\Phi_{rq}$  entraine l'annulation  $\frac{d\Phi_{rq}}{dt}$  et  $\Phi_{r} = \Phi_{rd}$ .

Donc les équations de la machines seront :

• Tesion

$$
[V_{sd}] = [R_s]. [i_{sd}] + \frac{d\phi_{ds}}{dt} - \frac{d\theta_s}{dt} \phi_{sq}
$$
 (III.2)

$$
[V_{sq}] = [R_s] \cdot [i_{sq}] + \frac{d\phi_{qs}}{dt} - \frac{d\theta_s}{dt} \phi_{sd}
$$
 (III.3)

$$
[V_{\rm rd}] = 0 = [R_r]. [i_{\rm rd}] + \frac{d\phi_{rd}}{dt}
$$
 (III.4)

$$
[V_{rq}] = 0 = [R_r]. [i_{rq}] + \frac{d\theta_r}{dt} \Phi_{rd}
$$
 (III.5)

• Flux

 $[\phi_{\text{sd}}] = [L_{\text{s}}] \cdot [i_{\text{sd}}] + [M] \cdot [i_{\text{rd}}]$  (III.6)

$$
[\Phi_{sq}] = [L_s]. [i_{sq}] + [M]. [i_{rq}]
$$
\n(III.7)

$$
[\phi_{\rm rd}] = [L_r] \cdot [i_{\rm rd}] + [M] \cdot [i_{\rm sd}] \tag{III.8}
$$

$$
\left[\Phi_{\text{rq}}\right] = 0 = \left[\mathbf{L}_{\text{r}}\right]. \left[\mathbf{i}_{\text{rq}}\right] + \left[\mathbf{M}\right]. \left[\mathbf{i}_{\text{sq}}\right] \tag{III.9}
$$

• Couple

$$
C_{em} = P \cdot \frac{M}{L_r} \left[ \phi_{rd} \cdot i_{sq} \right]
$$
 (III.10)

Seules les grandeurs statoriques sont accessibles, les grandeurs rotoriques ne le sont pas il faut donc les estimer à partir des grandeurs statoriques. Le flux  $\phi_r$  peut être estimé à partir du courant isd.

De (III.8) on trouve :

$$
i_{rd} = \frac{\Phi_{rd} - M i_{sd}}{L_r}
$$
 (III.11)

$$
\text{Et: } \frac{L_r}{R_r} = \tau_r
$$

On remplaçant  $i_{rd}$  par sa formule dans l'équation (III.4) et en multipliant par  $\tau_r$ on trouve que le flux  $\phi_r$  peut être estimé à partir du courant isd:

$$
\Phi_r = \frac{M}{1 + \tau_r \cdot p} \mathbf{i}_{\text{sd}} \tag{III.12}
$$

De (III.9) on trouve :

$$
\mathbf{i}_{\mathbf{r}\mathbf{q}} = -\frac{M}{\mathbf{L}_{\mathbf{r}}}\mathbf{i}_{\mathbf{s}\mathbf{q}}\tag{III.13}
$$

On remplaçant  $i_{rq}$  par sa formule dans l'équation (III.5) on trouve que la pulsation des grandeurs statorique  $\omega_s$  s'écrit:

$$
\omega_{\rm s} = P \cdot \Omega + \frac{M}{\tau_r \cdot \phi_{\rm r}} \mathbf{i}_{\rm sq} \tag{III.14}
$$

$$
\theta_{s} = \int \omega_{s} dt = \int \left( P_{\cdot} \Omega + \frac{M}{\tau_{r} \cdot \phi_{r}} i_{sq} \right) dt \tag{III.15}
$$

A partir de la valeur désirée de la tension continue, il est possible d'exprimer celle de la puissance de référence par [6] :

$$
V_{dc-ref} \cdot i_{dc} = P_{ref} \tag{III.16}
$$

Pref : Puissance de référence.

Vdc-ref : Tension de référence.

C'est le redresseur de tension qui fonctionnera en gardant la tension du bus continu à une valeur de référence désirée, en utilisant une commande en boucle fermée. Pour accomplir cette tâche, la tension du bus continu  $V_{dc}$  est capturée puis comparée avec une référence  $V_{dc-ref}$ , le signal d'erreur produit de cette comparaison est employé pour commuter les six interrupteurs du redresseur à la fermeture et à l'ouverture avec l'utilisation d'un contrôleur PI [5].

En négligeant les pertes, on peut alors exprimer le couple électromagnétique comme suit:

$$
C_{em} = \frac{\text{P}_{ref}}{\Omega} \tag{III.17}
$$

De ce que nous avons étudié précédemment, on distingue que pour atteindre l'objectif de notre commande qui est de contrôler la tension du bus continu à la sortie du redresseur  $V_{dc}$ , il est nécessaire d'estimer le flux rotorique et la pulsation statorique ainsi le calcul du couple électromagnétique.

Le montage qui globe les explications précédentes est figuré sur la figure (III.1) comme suit :

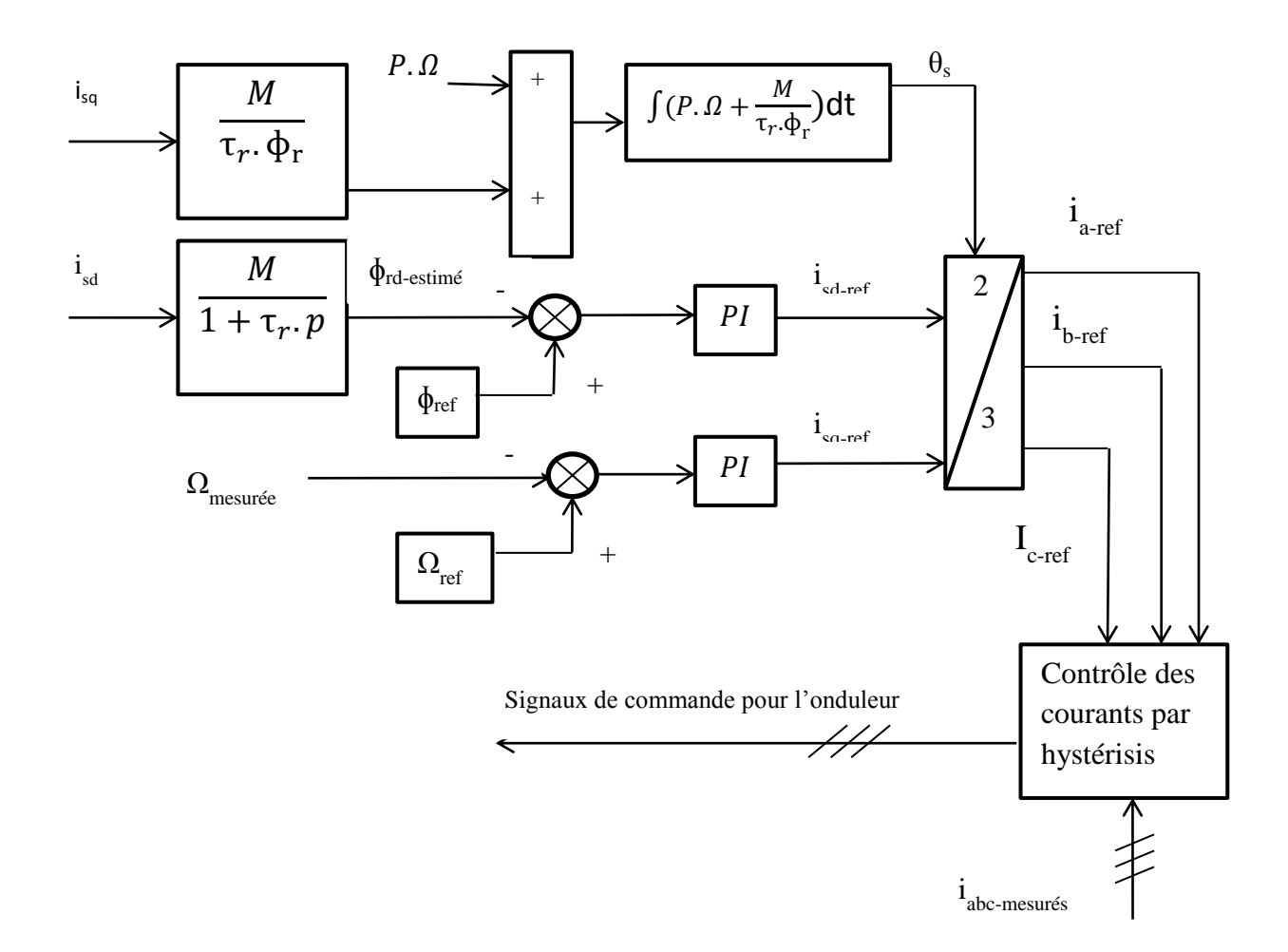

**Figure III.1 –** Algorithme de la commande vectorielle.

Dans le schéma de la figure (III.1) le flux de référence est déterminé par « Bloc référence de flux » ainsi et la vitesse de référence est représenté par « Bloc de vitesse de référence » dans lequel est introduite une loi de défluxage de la MAS. Pour aller audelà de la vitesse de base il faut réduire le flux, donc dans le cas des vitesses inférieures à la vitesse de base on prend la valeur nominale du flux et pour des vitesses supérieures il faut défluxer MAS avec le fonctionnement de sa vitesse.

# **3. Contrôle du SISE**

On a représenté dans le premier chapitre plusieurs types de stockage d'énergie électrique qui sont capable de fournir des services qui répond aux exigences du système de conversion éolien utilisé. Vu que la nature du vent est fluctuante l'éolienne ne peut pas assurer l'équilibre entre la production et la consommation sans un système de stockage, le système le mieux adapté pour ce genre de source d'énergie c'est le stockage inertiel.

Pour contrôler tous le système qui fonctionnera pour ce stockage on doit modéliser le bus continu pour le réguler d'une manière à avoir toujours une tension constante à ces bornes, on doit aussi implanter une loi pour défluxer la MAS pour qu'elle puisse fonctionner au-delà de la vitesse de synchronisme sur toute la plage de vitesse nécessaire pour le SISE. Aussi la régulation joue un rôle important pour délivrer une commande au processus à partir de l'erreur entre la consigne et la sortie réglée, y'aura aussi certaine considération pour la machine électrique pour qu'elle fonctionne avec le SISE.

L'énergie stockée sera contrôlé par un convertisseur de puissance qui sera connecté à un bus continu, qui est très important de le modéliser, on schématise tout ça dans la figure (III.2).

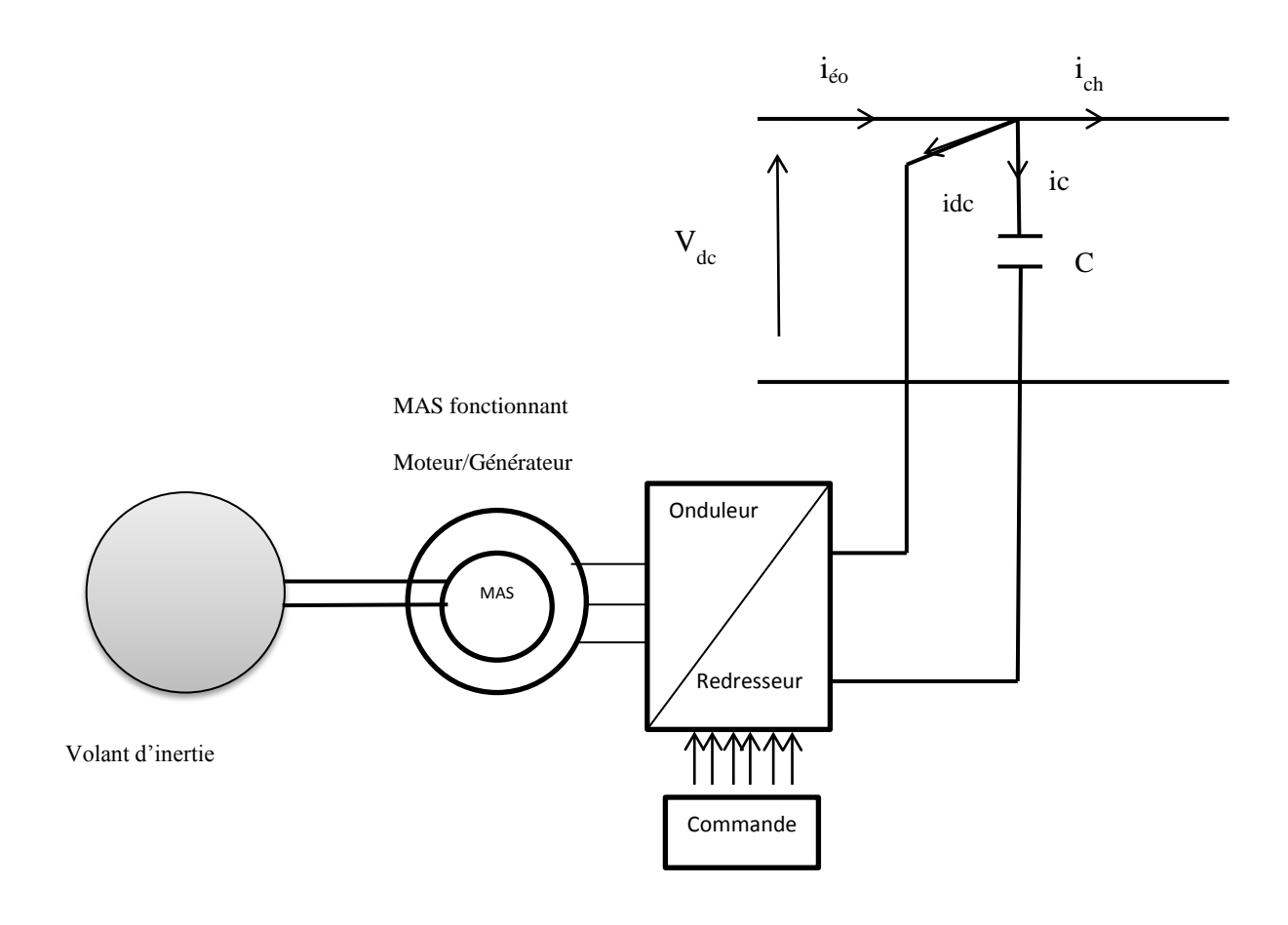

**Figure III.2 –** Structure du système de stockage à volant d'inertie.

# **3.1 Modélisation du bus continu**

 Le couplage entre le générateur éolien et le système inertiel de stockage est fait par l'intermédiaire d'un bus continu, il est donc nécessaire d'avoir le modèle mathématique de ce circuit. Il est constitué d'un condensateur ou sont connectés tous les bus continus des convertisseurs d'électroniques de puissance. Chaque convertisseur exerce son influence sur le circuit, par le courant qu'il donne ou qu'il prend au condensateur [11] qui est représenté sur la figure (III.3).

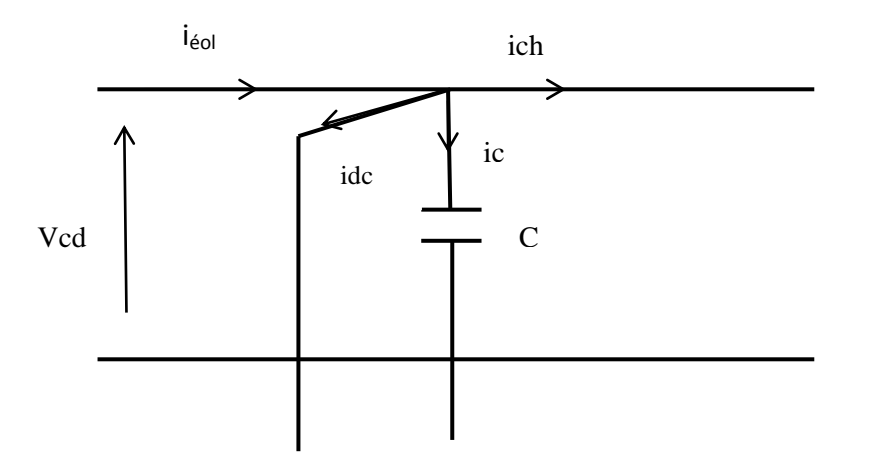

**Figure III.3 –** Modèle du bus continu

Ou :

C : capacité du condensateur du bus continu.

 $i_{\text{eol}}$  : courant de sortie du convertisseur dans la conversion d'énergie éolienne.

 Dans le cas de la figure (III.2) le SISE qui prend le surplus d'énergie produite car la charge n'a pas besoin de toute l'énergie fournie par l'éolienne. Les courants dans le bus à courant continu agissent directement sur la valeur de la tension du bus continu  $V_{dc}$ , D'après la figure (III.3) on tire les équations suivantes :

$$
i_c = i_{\text{\'et}} - i_{dc} - i_{ch} \tag{III.18}
$$

Le courant dans le condensateur est comme suit :

$$
i_c = C \cdot \frac{dV_c}{dt} \tag{III.19}
$$

La tension dans le bus continu s'écrit :

$$
V_{dc} = \frac{1}{c} \int_{t0}^{t1} i_c \, \mathrm{dt} \tag{III.20}
$$

Si le générateur fournit plus que l'énergie demandée par la charge, le SISE stocke l'énergie en excès et restitue de l'énergie dans le cas inverse.

De ces équations on a réalisé le schéma de modélisation du bus continu qui est le suivant :

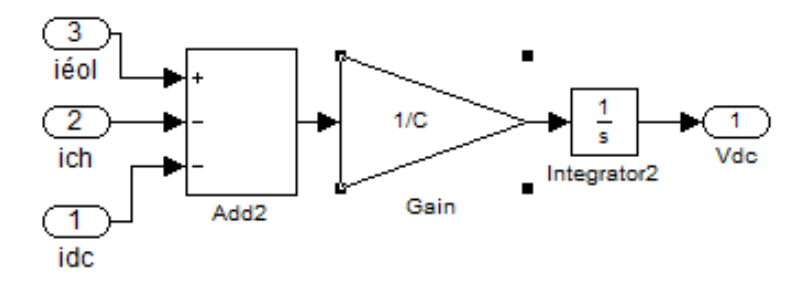

**Figure III.4** – Modèle Simulink du bus continu

# **3.2 Considération de la machine électrique**

Dans l'étude du système inertiel on ne considère que les machines électriques alimentées par l'intermédiaire des convertisseurs électroniques de puissance, on utilise plus le terme vitesse nominale car « nominale » signifie quelque chose qu'en ne peut pas dépasser en régime nominale d'exploitation. Par contre, on utilise le terme vitesse de base qui signifie la vitesse ou il faut commencer de défluxage de la machine, si on veut encore augmenter sa vitesse [11]. La figure III.5 montre les courbes de couple et de puissance d'une machine électrique. Sur cette figure on distingue deux zones de fonctionnement pour la machine:

- Fonctionnement au-dessous de la vitesse de base  $\Omega_b$ . Dans cette zone, le couple nominal de la machine est disponible, mais la puissance est inférieure à celle nominale, et augmente avec l'augmentation de la vitesse, et atteint la valeur nominale pour une vitesse de base. Cette zone ne présente pas beaucoup d'intérêt pour les SISEs.
- Fonctionnement au-dessus de la vitesse de base  $\Omega_b$ . Dans cette zone, le couple est inversement proportionnel à la vitesse de rotation de telle manière à limiter la puissance de la machine à sa valeur nominale. C'est la zone de fonctionnement utilisée dans les systèmes SISE, pour cela on va défluxer la MAS pour qu'elle puisse fonctionner sur toute la plage de vitesse nécessaire pour le SISE.

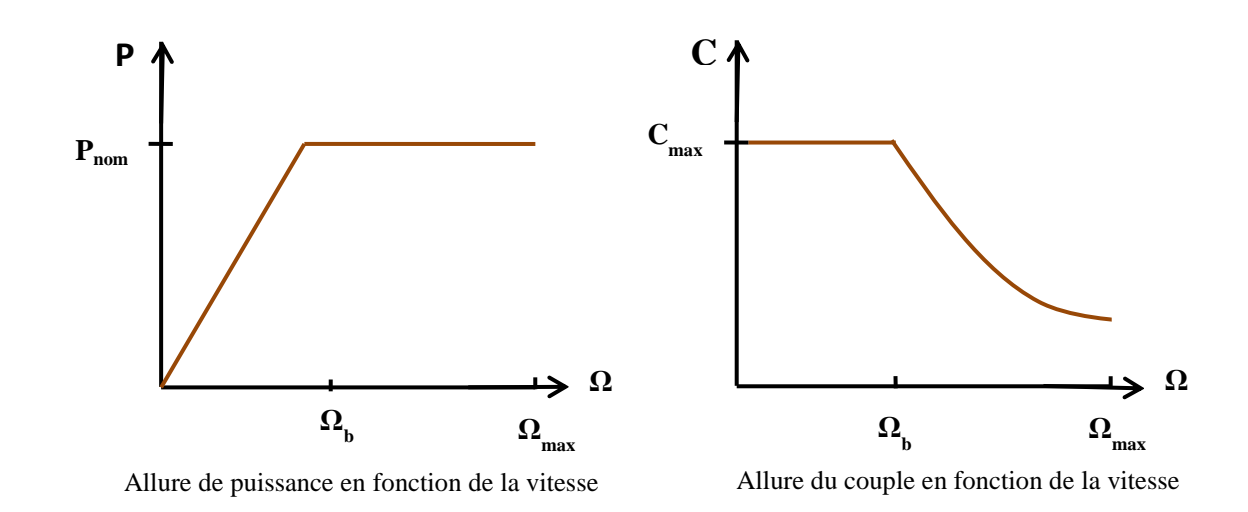

**Figure III.5** - Allures de couple et de puissance en fonction de la vitesse de la MAS.

Le volant d'inertie doit lisser la puissance variable générée par l'éolienne qui est due aux variations du vent, pour la restituer lisse au consommateur. Le système est commander d'une manière à stocker l'énergie ( $P_{ref} > 0$ ) si y'a un excès, et restitué ( $P_{ref} <$ 0) dans le cas où la puissance fournit par l'éolienne est insuffisante par rapport au besoin de la charge. La figure (III.2) nous montre le principe de ce fonctionnement associé au générateur éolien, de ce fait la régulation du bus continu est faite par le SISE.

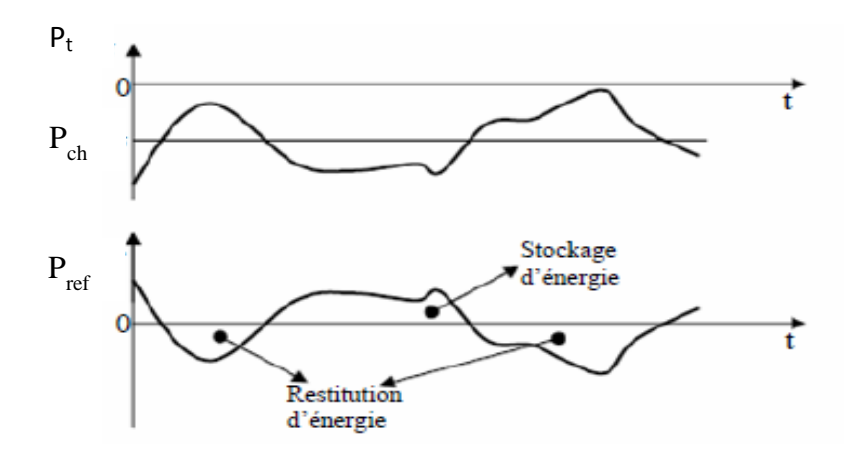

**Figure III.6** - Principe du contrôle de SISE associé au générateur éolien [29].

Pour le fonctionnement mentionné précédemment il faut déterminer la valeur de la vitesse qui maintient la MAS dans la zone de fonctionnement à puissance constante et qui est limité à ne pas dépasser la vitesse maximale du volant d'inertie pour cela faut d'abord déterminer la puissance de référence:
$$
P_{ref} = P_{ch} - P_t - \Delta P \tag{III.21}
$$

Telle que :

Pch : puissance de la charge.

 $P_t$ : puissance fournit par l'éolienne.

 $\Delta P$  : la puissance nécessaire pour réguler le bus continu.

On intégrant la puissance de référence écrite dans (III.21) on obtiendra une énergie on ajoutant à celle-ci l'énergie initiale  $(E_{c-0})$  du volant d'inertie (cette énergie initiale permet de garder le volant d'inertie toujours en mouvement) on aura l'énergie de référence pour le SISE :

$$
E_{c-ref} = E_{c-0}^{t_1} + \int_{t_1}^{t_2} P_{ref}
$$
 (III.22)

Dans (II.15) on a déjà présenté l'expression de l'énergie cinétique du volant d'inertie on remplaçant (III.21) dans cette dernière on aura :

$$
\Omega_{\text{ref}} = \sqrt{\frac{2 \cdot E_{\text{c-ref}}}{J}}
$$
 (III.23)

Cette vitesse de référence sera modélisée dans le MATLAB/SIMULINK dont l'entrée de ce bloc est  $P_{ref}$ .

#### **3.3 Loi du défluxage**

La loi de défluxage a été déterminée en fonction de la puissance de la MAS pour des vitesses inférieures à la vitesse de base, la puissance de la MAS est limitée par le courant nominal (ou par le couple nominale). Pour des vitesses supérieures à la vitesse de base, on ne peut pas charger la MAS au couple nominale parce que sa puissance dépasserait la valeur nominale et la machine chaufferait. Il faut donc limiter la puissance de la MAS à sa valeur nominale [11].

$$
P_{em} = C_{em} \cdot \Omega = \mathbf{p} \cdot \frac{M}{L_r} \Phi_r \cdot i_{sq} \cdot \Omega \tag{III.24}
$$

Donc le flux peut être calculé comme suit :

$$
\Phi_{\rm r-nom} = \frac{\rm P.L_r}{\rm p.M.i_{\rm sqmax}} \cdot \frac{1}{\Omega_{\rm b}} \tag{III.25}
$$

$$
\Phi_{\rm r-mes} = \frac{\rm P.L_r}{\rm p.M.i_{\rm sqmax}.}\Omega_{\rm b}} \cdot \frac{\Omega_{\rm b}}{\Omega_{\rm mes}} \tag{III.26}
$$

 $i_{\text{semax}}$ : est le courant maximale d'axe q.

Ωmes : est la vitesse mesurée de la MAS.

 $\Omega_b$ : est la vitesse de base de la MAS.

Et le flux de référence est imposé par :

$$
\Phi_{\rm r-ref} = \begin{cases} \Phi_{\rm r-nom} & \text{si } \Omega_{\nu} \leq \Omega_b \\ \Phi_{\rm r-mes} & \text{si } \Omega_{\nu} > \Omega_b \end{cases}
$$
(III.27)

#### **3.4 Régulateur PI**

Les régulateurs ont un triple objectif

- Stabiliser le système en boucle fermée.
- Assurer le suivi des grandeurs de sortie en fonction de l'entré.
- Atténuer la variation des sorties en présence des perturbations.

Le correcteur proportionnel – intégrale noté PI couvre une large gamme d'application industrielle. Il doit montrer sa grande diffusion à la simplicité de sa synthèse et sa mise en œuvre, il peut être réalisé électriquement ou à partir de modèles pneumatiques ou mécaniques. Il délivre une commande au processus à partir de l'erreur entre la consigne et la sortie réglée e=w-y.

- $\bullet$  L'action proportionnelle est donnée u=Kp (w-y). Si le gain Kp augmente, l'erreur statique et le temps de réponse sont réduis, mais la MAS est plus sollicité au démarrage et le système corrigé peut devenir instable.
- L'action intégrale est donnés par  $u = \frac{1}{x}$  $\frac{1}{T_i}\int_0^t e(v) d(v)$  $\int_0^t e(v) d(v)$ , sur un processus sans intégrateur elle permet d'éliminer l'erreur statique, elle augmente le gain et diminue la fréquence faible, si Ti augmente, la contribution de l'intégrateur diminue et le système rejette plus lentement les perturbations. Inversement, si Ti diminue, le système réagit plus rapidement, mais le dépassement sur la sortie s'amplifie.

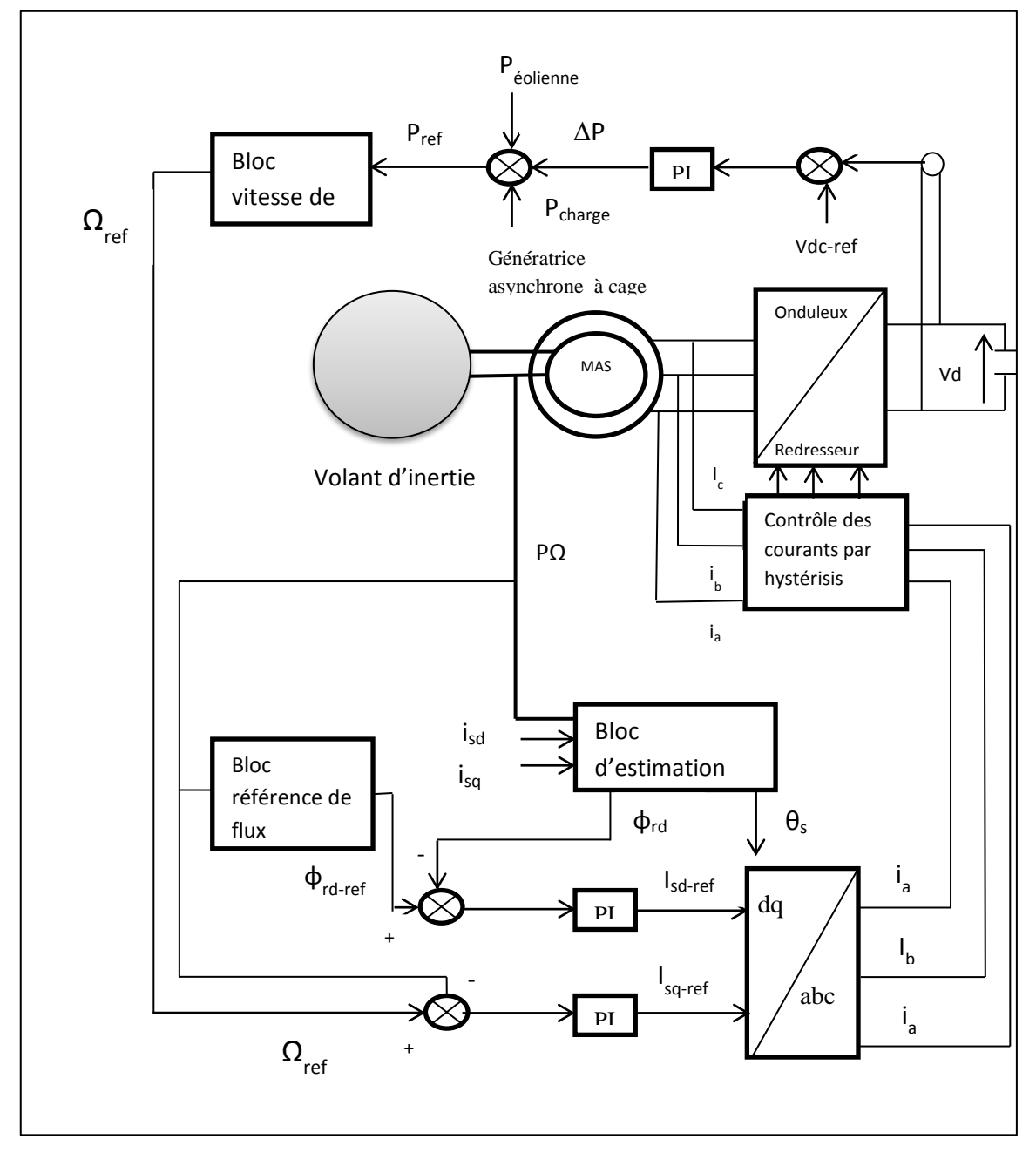

Le schéma global de notre simulation sur MATLAB/SIMULINK est représenté sur la figure (III.7).

**Figure III.7** – Schéma de contrôle en vitesse pour le SISE et contrôle vectoriel pour la MAS

# **4. Résultats de simulation**

Nous allons présenter les résultats de simulation du système SISE pour une charge isolée où on a injecté un profil de puissance éolienne fluctuant qui permet de fournir en permanence la puissance demandé par la charge ces résultats sont simuler à partir de MATLAB/SIMULINK.

Puissance de l'éolienne et de la charge

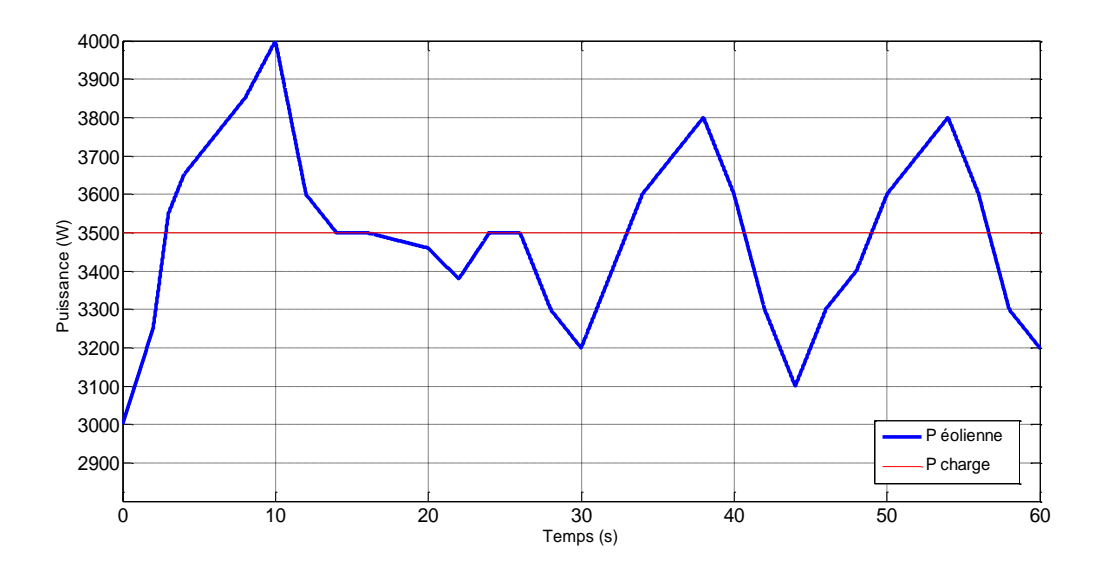

**Figure III.8** – Allure de la puissance éolienne et la puissance de charge.

La figure (III.8) présente l'évolution des profils de la puissance éolienne qui prend des valeurs variant entre 3000W et 4000W, et la puissance consommée par la charge utilisées lors de cette simulation.

#### • Puissance  $\Delta P$

La figure (III.9) montre la puissance nécessaire pour la régulation du bus continue qui est illustrée ci-dessous.

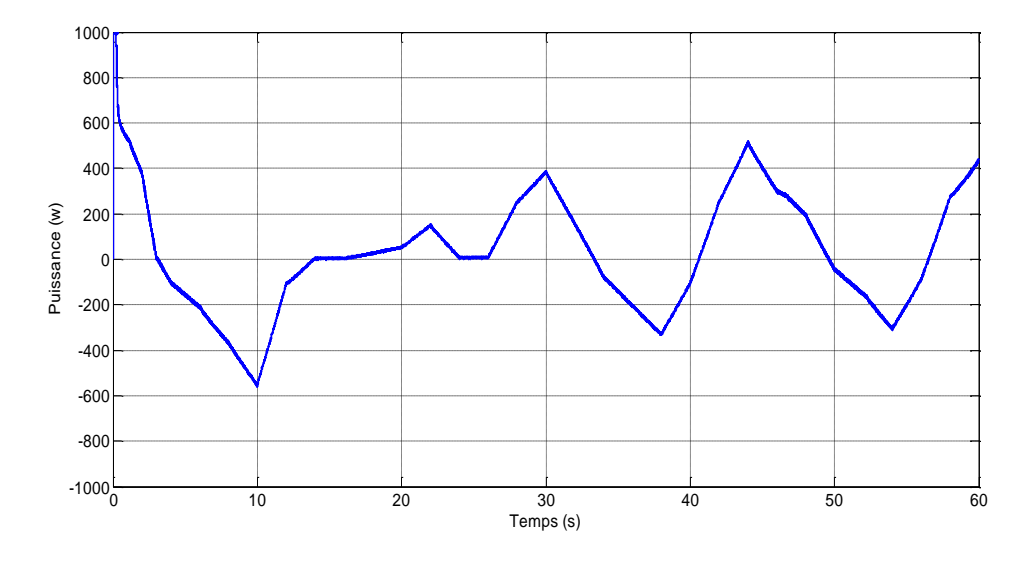

**Figure III.9** – Allure de la puissance de régulation du bus continu.

### $\bullet$  Tension  $V_{dc}$

La régulation de la tension du bus continue assure le maintien de  $V_{dc}$  autour de sa valeur consigne (570 (V)), qui se stabilise au bout de  $t= 0.3$  (s) comme le montre la figue (III.10).

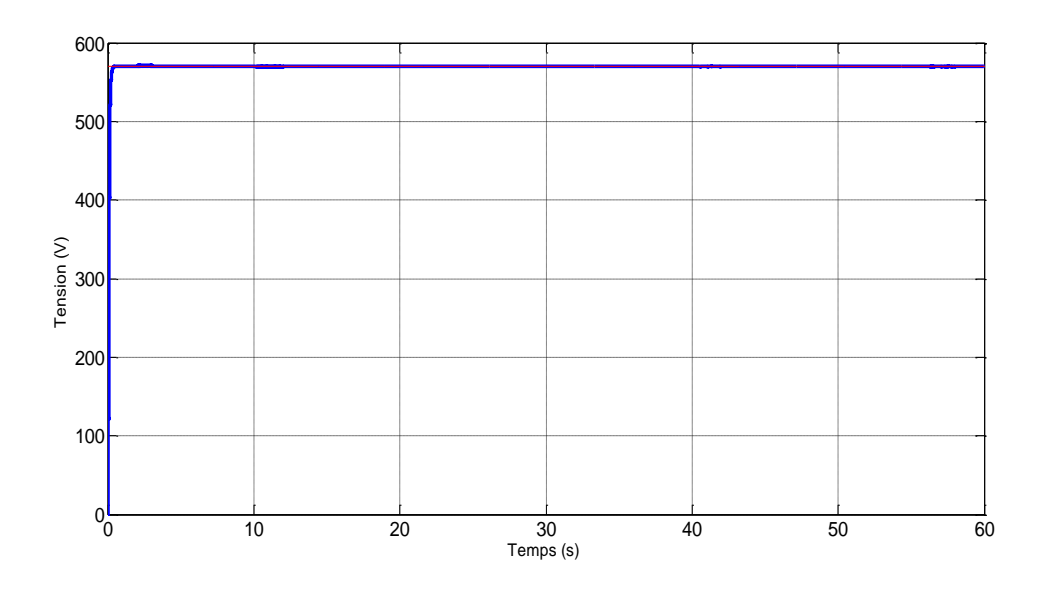

Figure III.10 – Allure de la tension du bus continu.

Vitesse de rotation du volant

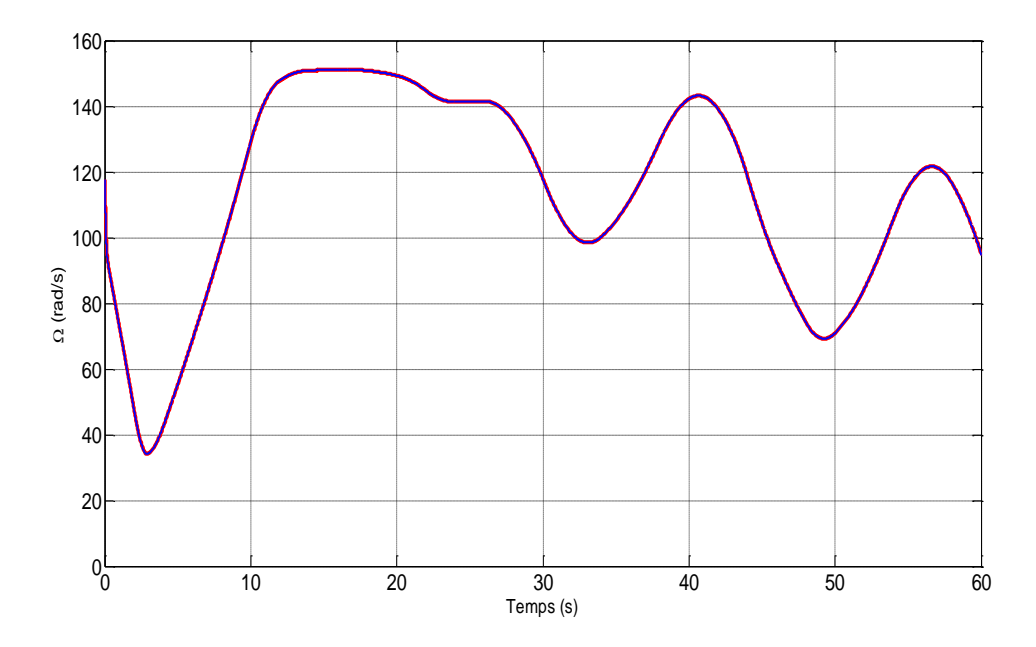

Figure III.11 – Allure de la vitesse de rotation du volant.

La figure (III.11) présente l'évolution de la vitesse de rotation du volant d'inertie on remarque que la vitesse de rotation augmente lorsque l'énergie est transférée au volant, fonctionnement en mode moteur de la machine, et diminue lorsque le volant est déchargé, fonctionnement en mode générateur.

Couple Cem

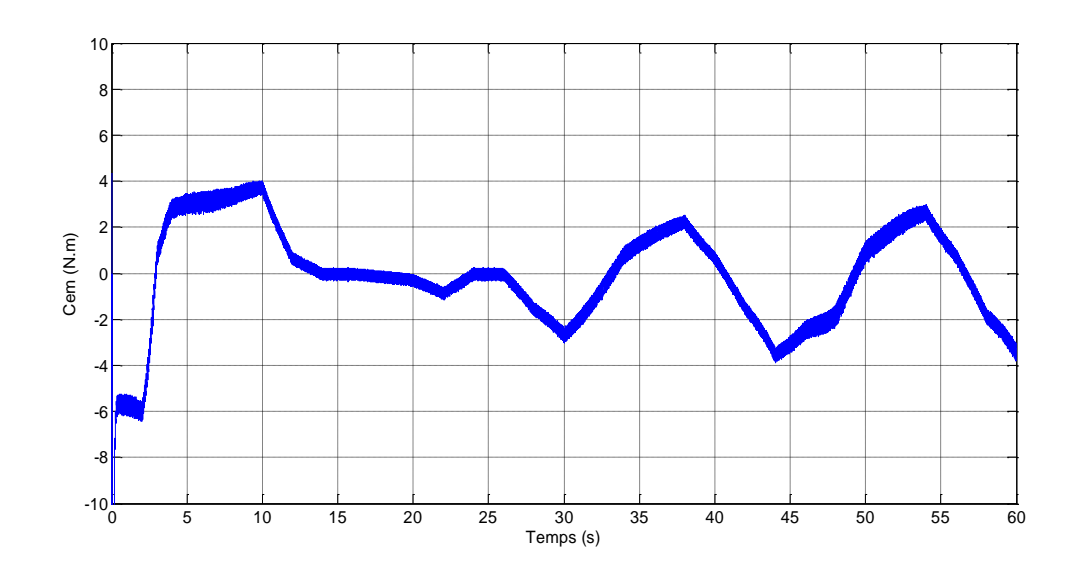

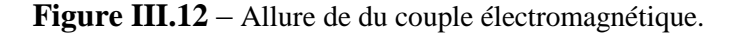

 $\bullet$  Courant i<sub>sq</sub>

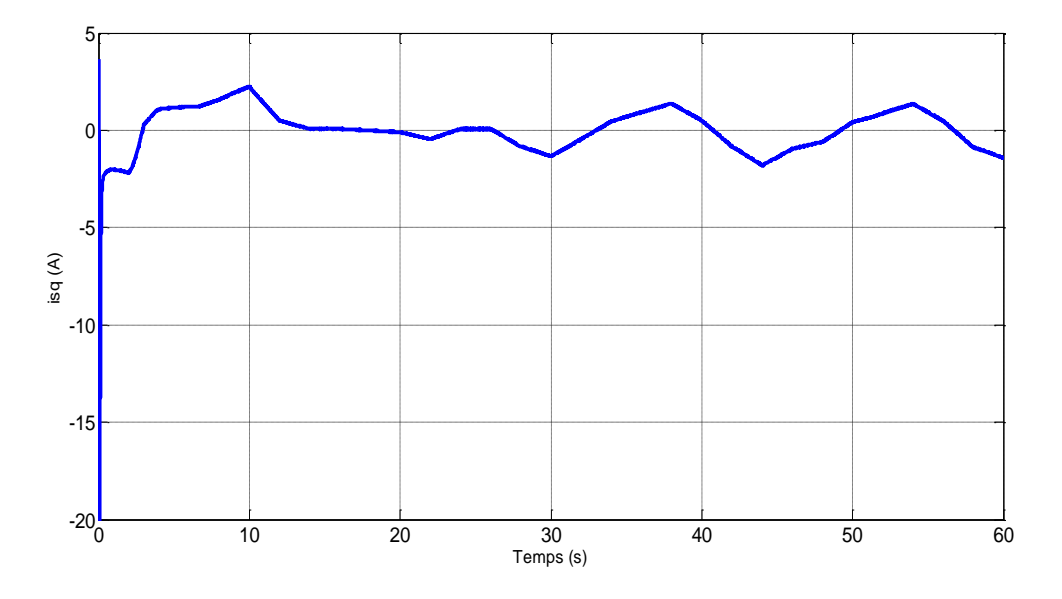

**Figure III.13** – Allure des courants i<sub>sq</sub>

La figure (III.13) représente l'allure du courant isq, on la comparant avec l'allure de la vitesse on distingue que isq est influencé par la variation de la vitesse qui a introduit une variation du couple électromagnétique (représenté sur la figure (II.12)) de la génératrice. De ce fait le signe du courant  $i_{sq}$  suit le signe du couple électromagnétique on remarque dans cette figure que le couple diminue lorsque la vitesse croit et qu'il est négatif lors de fonctionnement en mode générateur et positif dans le fonctionnement moteur.

### Flux rotorique

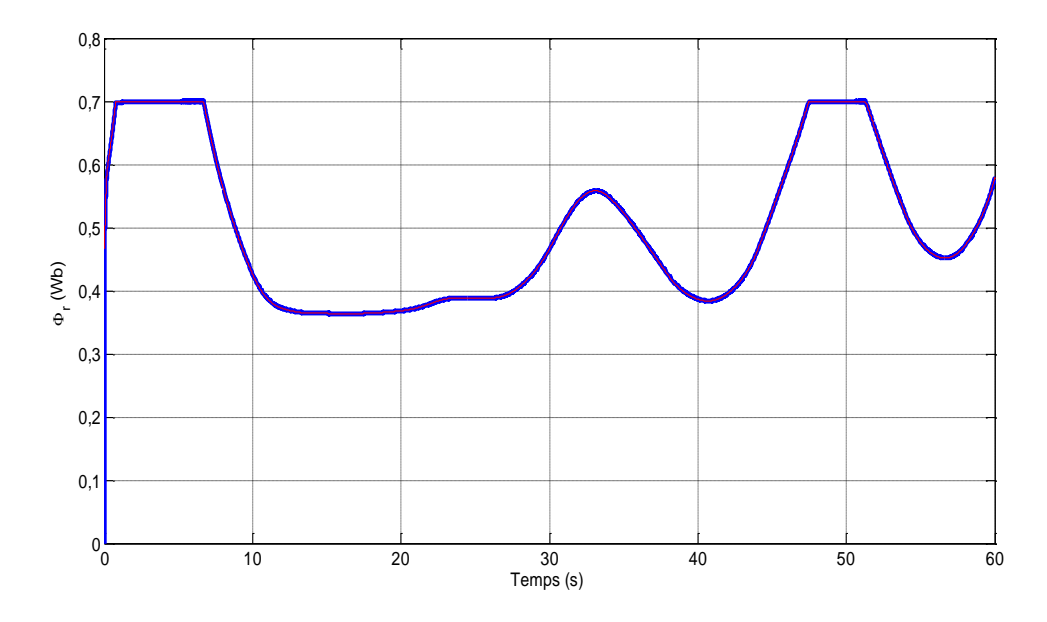

**Figure III.14** – Allure de du flux rotorique.

La figure précédente illustre le principe de défluxage développé dans le programme et on remarque bien que le flux suit sa référence.

Courant isd

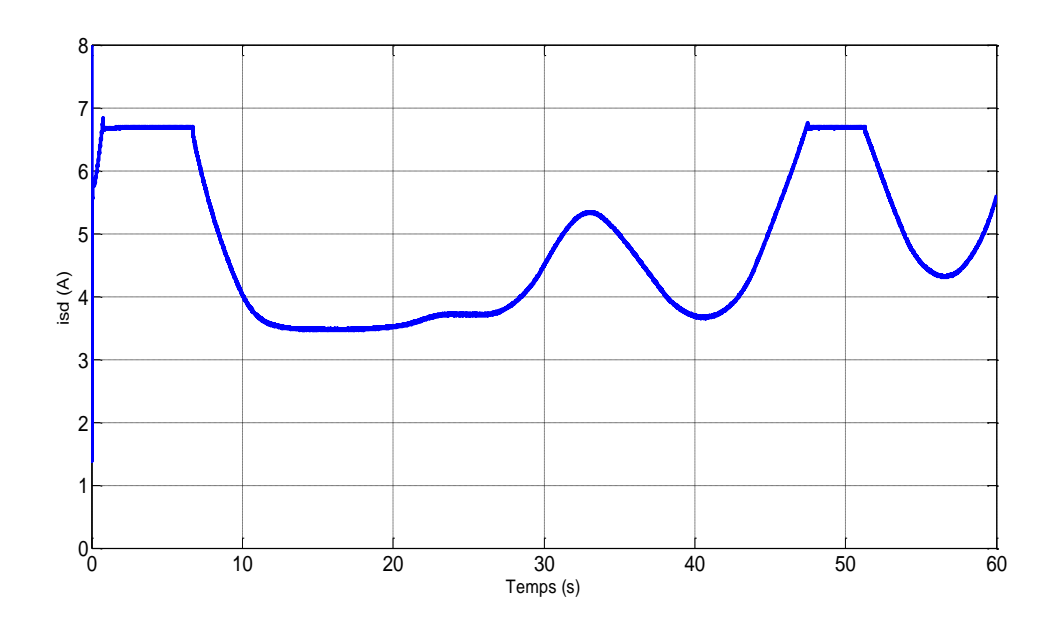

**Figure III.15** – Allure de du courant  $i_{sd}$ .

D'après la figure (III.14) et (III.15) on remarque que le signal du courant is suit correctement celui du flux rotorique et que la vitesse n'influence pas sur le courant isd.

# $\bullet$  Tension  $V_{sa}$

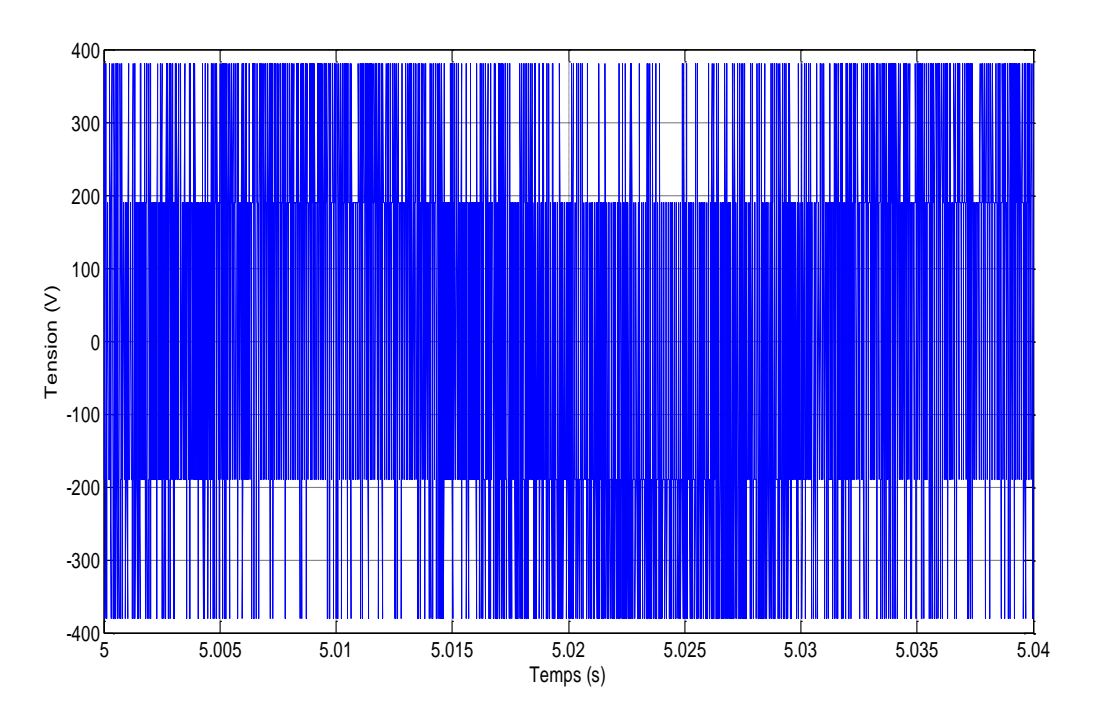

**Figure III.16** – Allure de la tension  $V_{sa}$ 

On remarque que la valeur de  $V_{sa}$  vaut  $\frac{2}{3}$  $rac{2}{3}V_{\text{dc}}$ 

• Courant i<sub>s</sub>

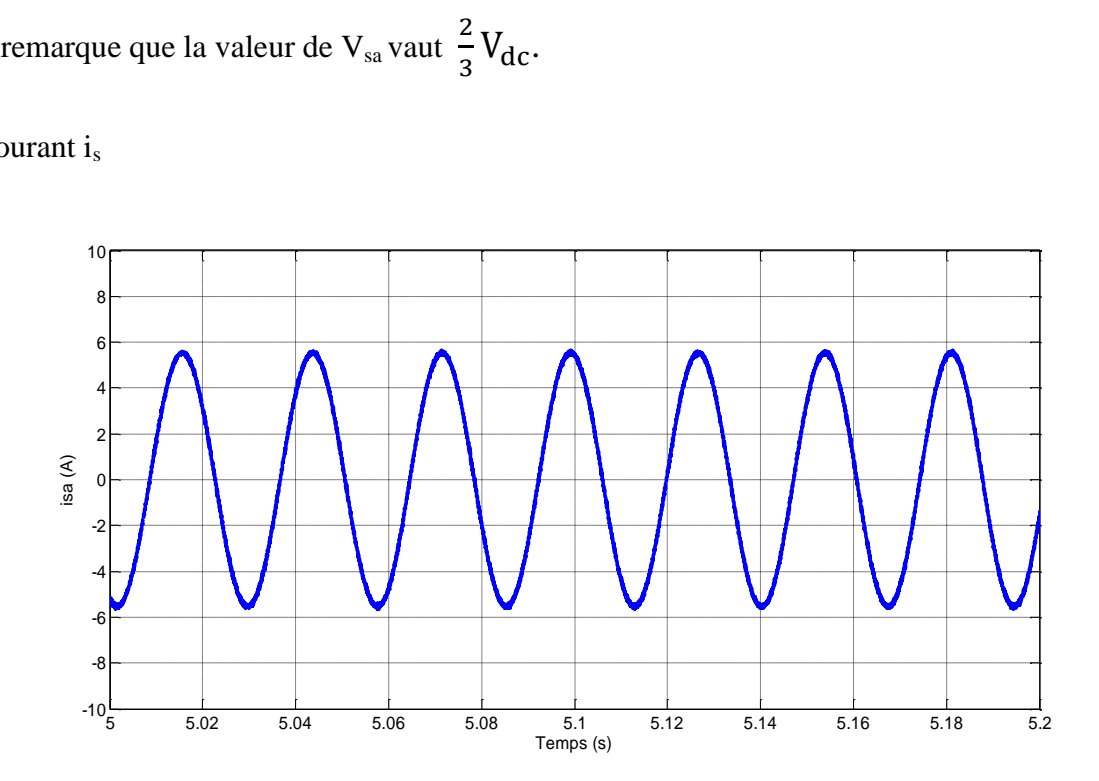

**Figure III.17** – Allure de du courant isa

On remarque que le courant est sinusoïdal.

# **Conclusion**

On a présenté dans ce chapitre à la simulation du système (aérogénérateur plus SISE), Les résultats de simulation présentés montrent le bon fonctionnement du système de stockage, en effet la vitesse du volant suit correctement la vitesse de référence. Avec ce volant nous nous sommes arrivés à stocker et restituer de la puissance. L'intégration de ce système de stockage dans les systèmes éoliens à vitesse variable autonome nous a permis de lisser la puissance demandée par la charge malgré le caractère fluctuant du vent.

*Conclusion Générale*

### **Conclusion générale**

Le but principal de notre travail, consiste à étudier, la modélisation et la simulation du système inertiel de stockage d'énergie dans une chaîne éolienne à vitesse variable basé sur la machine asynchrone à cage d'écureuil connectée à une charge constante. Pour ce faire on a utilisé MATLAB /Simulink.

Pour cela nous avons étudié les modèles mathématique des systèmes utilisés on a commencé par le générateur éolien, en continuons avec le volant d'inertie puis les modèles du convertisseur électronique de puissance et par suite celui de la machine asynchrone à cage d'écureuil. On a présenté la commande vectorielle à flux rotorique orienté du système de stockage inertiel basé sur une machine asynchrone à cage d'écureuil.

Suite à notre travail on a déterminé le rôle répondue des SISE dans l'aérogénérateur qui consiste à stocker et restituer l'énergie électrique, de ce fait il en résulte la robustesse de la MAS à cage d'écureuil et elle est très adapté aux SISEs en raison de ses possibilités de fonctionnement à puissance constante sur une large plage de vitesse.

#### **Recherche Bibliographique**

- [1] A. Davigny « Participation aux services systèmes de fermes d'éoliennes à vitesse variables intégrant du stockage inertiel d'énergie ». Thèse doctorat, université des sciences et téchnologies de Lille, Lille, France, 11 juillet 2007.
- [2] Site : [WWW.Windepower.org](http://www.windepower.org/) \_ « Source du vent et vitesse des l'éoliennes » mars 2015.
- [3] P. Leconte, M. Rapin, E. Szechenyi «Eolienne», technique de l'ingénieur.
- [4] Site: [http://www.futura-sciences.com](http://www.futura-sciences.com/) « Photographie types d'éoliennes », consulté mars 2015.
- [5] F. Kendouli « Centrales éoliénnes et qualité de l'énergie électrique ». Thèse doctorat, l'université, Mentouri, Constantine, 2012.
- [6] K. Idjdarene « Contribution à l'étude et la commande des génératrices asynchrones à cage dédiée à des centrales électrique éoliennes autonome ». Thèse doctorat. En cotutelle entre l'université de Bejaia (Algerie) et l'universsité Lille 1 (France).
- [7] F. Poitier « Etude et commande de generatrices asynchrones pour l'utilisation de l'energie eolienne : machine asynchrone à cage autonome -machine asynchrone à double alimentation reliée au réseau ». Thése doctorat, université de Nantes, Nantes, France, 19 décembre 2003.
- [8] A. Boytte « Contrôle-commande d'un générateur asynchrone à double Alimentation avec Système de stockage pour la production éolienne ». Thèse doctorat, université Henri poincaré nancy 1, Nancy, France, 11 decembre 2006.
- [9] M. Louz « Production décentralisée de l'énergie électrique : modélisation et contrôle d'une génératrice asynchrone auto excité ». Thèse doctorat, université Mentouri Constantine, 2010.
- [10] H. Ibrahim, A. Ilinca, J. Perron « Solutions de stockage de l'énergie éolienne ». Rapport interne laboratoire de recherche du groupe éolien université Québec à Rimouski, 01 janvier 2006.
- [11] G. Cimuca « Système inertiel de stockage de d'énergie associée à des générateurs éoliens ». Thèse doctorat, école nationale d'art et métier centre de l'ille, France, 2005.
- [12] V. Courtecuisse « Supervision d'une centrale multi sources à base d'éoliennes et de stockage d'énergie connectée au réseau électrique ». Thèse doctorat l'école nationale supérieure d'arts et métiers spécialité, Paris, France, 20 novembre 2008.
- [13]H. Ben Ahmed, B. Multon, N. Bernard, C. Kerzreho « Le stockage inertiel électromécanique ». Revue 3 EI, mars 2007.
- [14] L. Leclerc « Apport du stockage inertiel associé à des éoliennes dans un réseau électrique en vue d'assurer des services systèmes ». Thése doctorat, école doctorale science pour l'ingénieur Lille, France 14 décembre2004.
- [15] A. Mirecki, «Etude comparative de chaînes de conversion d'énergie dédiées à une éolienne de petite puissance». Thèse de Doctorat de l'Institut National Polytechnique deToulouse, France 2005.
- [16] T. Grinoux, R. Gibert, P. Neau, C. Buthion, «Eoliennes en milieu urbain -Etat de l'art",Agence régionale de l'environnement et des nouvelles énergies». Actualisation janvier 2006 (P.SALVI), PP. 1-129, Ile de France.
- [17] S. El Aimani, «Modélisation de différentes technologies d'éoliennes intégrées dans un réseau de moyenne tension». Thèse de Doctorat de L'Université des Sciences et Technologies de Lille1 (USTL).
- [18] A. Guettaf « optimisation floue-génétique d'un système de pompage éolien ». Thèse doctorat, université Mohamed Khider, Biskra, 28/03/2013.
- [19] S. Mekhtoubi, R. Ibiouen et S. Bacha2 « Analyse dynamique des générateurs éoliens lors d'un creux de tension du réseau ». Revue des énergies renouvelables, vol.12 N°.2009.
- [20] P. Bauer, S. De Haan et M. Dubois « Wind energy and offshore wind parks: states of the art and trends». EPE-PEMC 2002.
- [21] Jean-Philippe Martin « Contribution à L'alimentation en Tension de Machine Synchrone à Aimants Permanents a Nombre de Phases Elevé, Fonctionnement Normal et Dégradé ». Thése doctorat de l'Institut National Polytechnique de Lorraine, France, 2003.
- [23] A. Consoli, A. Raciti, et A. Testa «Experimental low chattering sliding mode control of a pm motor drive». European Power Electronics, 1991.
- [22] H. Camblong, «Minimisation de l'impact des perturbations d'origine éolienne dans la génération d'électricité par des aérogénérateurs a vitesse variable», Thèse de doctorat, 18 décembre 2003, Ecole Nationale Supérieure d'Arts et Métiers Centre de Bordeaux.
- [24] J.P. Caron et J.P. Hautier, «Modélisation et commande de la machine asynchrone». Edition TECHNIP, Paris 1995.
- [25] A. Merabet, «Commande non linéaire à modèle prédictif pour une machine asynchrone». Thèse de Doctorat en Ingénierie, Université du Québec à Chicoutimi, Mai 2007.
- [26] R. A. Salas, «Développement de lois de commandes avec observateurs pour machine asynchrone». Thèse de Doctorat de l'Institut National Polytechnique de Grenoble, France 2002.
- [27] M. Tarbouchi, «Commande par linéarisation exacte d'une machine asynchrone en régime défluxé». Ph. D. de l'Université Laval, Québec 1997.
- [28] G. Buche, «Commande vectorielle de machine asynchrone en environnement temps réel Matlab/Simulink». Mémoire d'Ingénieur, Centre Régional Associé de Grenoble, France 2001.
- [29] L. Chang « Système de conversion de l'énergie éolienne ». Article IEEE Canadian Review summer/Eté 2002, université du nouveau Brunsuick, NBA

## **1. Paramètre de la machine asynchrone**

- Rotor de type à cage d'écureuil.
- 4 paires de pôles.
- 230/400 V 23.8/13.7 -5.5 KW 50 Hz **-**690 tr/min

# **2. Paramètre électrique**

- $R_s = 1.07132$  Ω.
- $R_r = 1.29511$  Ω.
- $L_s = 0.1137$  H.
- $L_r = 0.1096$  H.
- $\bullet$  M= 0.10474H.

## **3. Paramètre mécanique**

- $J = 0.23$  Kg.m<sup>2</sup>.
- $f = 0.0025 \text{ N.m} \text{/rd.s}^{-1}$ .

## **4. Paramètre de simulation**

### **Le bus continu**

- $\bullet$  Bus continu de 570 V.
- Capacité du bus continu :  $C = 100 \mu F$ .